*Lecture - 6*

### Instruction-Level Parallelism Dynamic Pipelines

Dr. Soner Onder CS 4431 Michigan Technological University

### Dynamic Pipelines

- **A** dynamic pipeline is a pipeline where instructions can "step-out" of the pipeline until some condition is satisfied:
	- Sleep
- **They can "step-in" to the pipeline when it is appropriate:** 
	- Wake-up
	- Select
- □ This allows dynamic scheduling of instructions.

# Advantages of Dynamic Scheduling

- Dynamic scheduling hardware rearranges the instruction execution to reduce stalls while maintaining data flow and exception behavior
- It handles cases when dependences unknown at compile time
	- $\Box$  it allows the processor to tolerate unpredictable delays such as cache misses, by executing other code while waiting for the miss to resolve
- It allows code that compiled for one pipeline to run efficiently on a different pipeline
- It simplifies the compiler
- Hardware speculation, a technique with significant performance advantages, builds on dynamic scheduling (later).

### HW Schemes: Instruction Parallelism

#### ■ Key idea: Allow instructions behind stall to proceed

- $DIVD$   $F0, F2, F4$  $ADD$   $F10, F0, F8$ SUBD F12,F8,F14
- **Enables out-of-order execution and allows out-of-order completion** (e.g., SUBD)
	- In a dynamically scheduled pipeline, all instructions still pass through issue stage in order (in-order issue)
- Will distinguish when an instruction *begins execution* and when it *completes execution*; between 2 times, the instruction is *in execution (or, in-flight).*
- **Note: Dynamic execution creates WAR and WAW hazards and** makes exceptions harder

# Dynamic Scheduling Step 1

- Simple pipeline had 1 stage to check both structural and data hazards: Instruction Decode (ID), also called Instruction Issue
- Split the ID pipe stage of simple 5-stage pipeline into 2 stages:
- *Issue*—Decode instructions, check for structural hazards
- *Read operands—*Wait until no data hazards, then read operands

# A Dynamic Algorithm: Tomasulo's

- For IBM 360/91 (before caches!)
	- $\Box \Rightarrow$  Long memory latency
- Goal: High Performance without special compilers
- Small number of floating point registers (4 in 360) prevented interesting compiler scheduling of operations
	- □ This led Tomasulo to try to figure out how to get more effective registers renaming in hardware!
- Why Study 1966 Computer?
- The descendants of this have flourished!
	- Alpha 21264, Pentium 4, AMD Opteron, Power 5, …

### Tomasulo Algorithm

- Control & buffers distributed with Function Units (FU)
	- □ FU buffers called "reservation stations"; have pending operands
- Registers in instructions replaced by values or pointers to reservation stations(RS); called register renaming;
	- □ Renaming avoids WAR, WAW hazards
	- More reservation stations than registers, so can do optimizations compilers can't
- Results to FU from RS, not through registers, over Common Data Bus that broadcasts results to all FUs
	- Avoids RAW hazards by executing an instruction only when its operands are available
- Load and Stores treated as FUs with RSs as well
- Integer instructions can go past branches (predict taken), allowing FP ops beyond basic block in FP queue

#### Tomasulo Organization

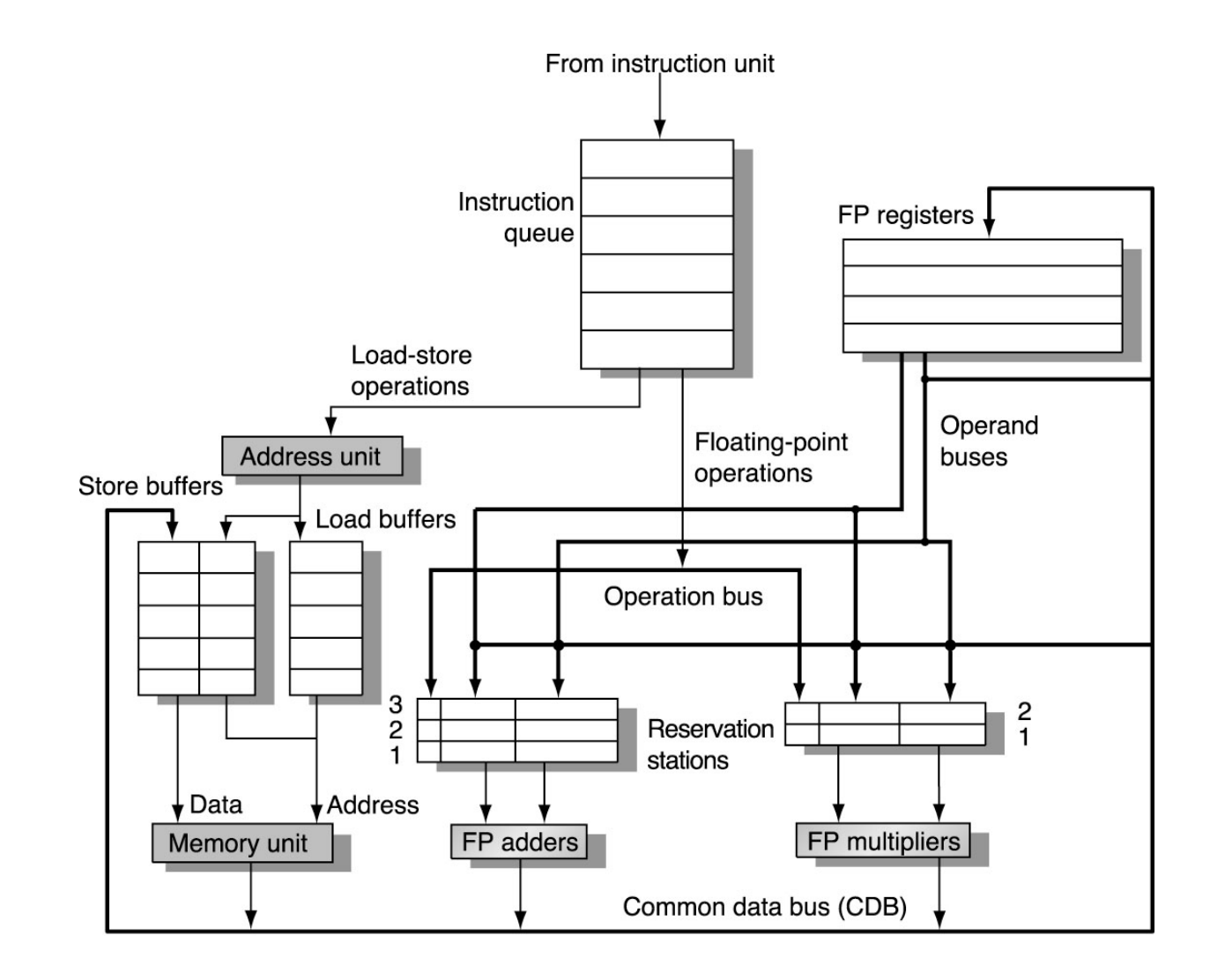

Why can Tomasulo overlap iterations of loops?

### **Register renaming**

□ Multiple iterations use different physical destinations for registers (dynamic loop unrolling).

### **Reservation stations**

- □ Permit instruction issue to advance past integer control flow operations
- □ Also buffer old values of registers totally avoiding the WAR stall
- Other perspective: Tomasulo building data flow dependency graph on the fly

### Tomasulo's scheme offers 2 major advantages

## **1. Distribution of the hazard detection logic**

- distributed reservation stations and the CDB
- □ If multiple instructions waiting on single result, & each instruction has other operand, then instructions can be released simultaneously by broadcast on CDB
- □ If a centralized register file were used, the units would have to read their results from the registers when register buses are available

## **2. Elimination of stalls for WAW and WAR hazards**

### Reservation Station Components

Op: Operation to perform in the unit  $(e.g., + or -)$ 

Vj, Vk: Value of Source operands

□ Store buffers has V field, result to be stored

Qj, Qk: Reservation stations producing source registers (value to be written)

Note:  $Q_i$ ,  $Qk=0 \Rightarrow$  ready

**□** Store buffers only have Qi for RS producing result

Busy: Indicates reservation station or FU is busy

Register result status—Indicates which functional unit will write each register, if one exists. Blank when no pending instructions that will write that register.

### Tomasulo Drawbacks

### **Complexity**

- □ delays of 360/91, MIPS 10000, Alpha 21264, IBM PPC 620 in CA:AQA 2/e, but not in silicon!
- Many associative stores (CDB) at high speed
- **Performance limited by Common Data Bus** 
	- □ Each CDB must go to multiple functional units ⇒high capacitance, high wiring density
	- Number of functional units that can complete per cycle limited to one!
		- Multiple CDBs  $\Rightarrow$  more FU logic for parallel assoc stores
- **Non-precise interrupts!** 
	- □ We will address this later

### Reservation Station Components

Op—Operation to perform in the unit (e.g., + or  $-$ ) Qj, Qk—Reservation stations producing source registers Vj, Vk—Value of Source operands Rj, Rk—Flags indicating when Vj, Vk are ready Busy—Indicates reservation station and FU is busy

Register result status—Indicates which functional unit will write each register, if one exists. Blank when no pending instructions that will write that register.

### Three Stages of Tomasulo Algorithm

- 1. Issue—get instruction from FP Op Queue If reservation station free, the instruction is issued & operands are sent (renames registers).
- 2. Execution—operate on operands (EX)

When both operands ready then execute; if not ready, watch CDB for result

3. Write result—finish execution (WB)

Write on Common Data Bus to all awaiting units; mark reservation station available.

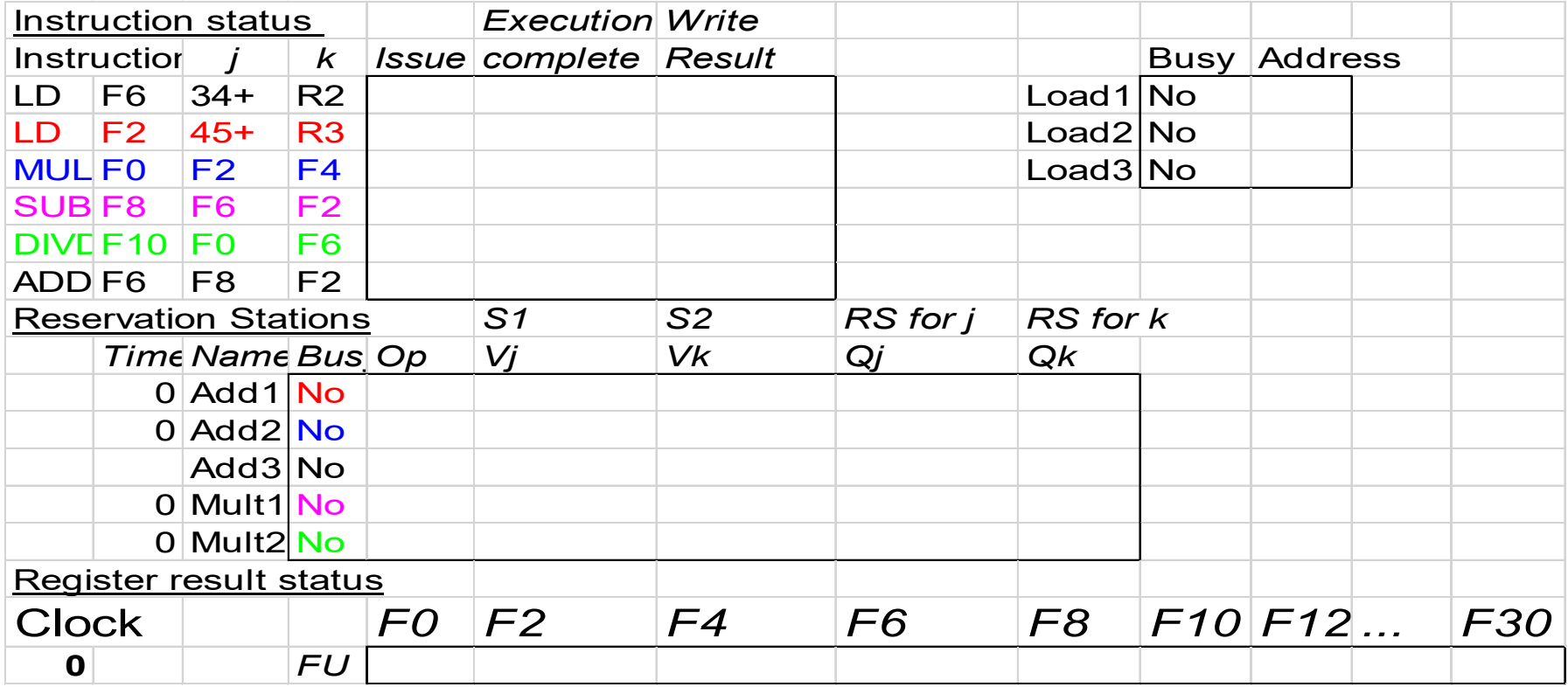

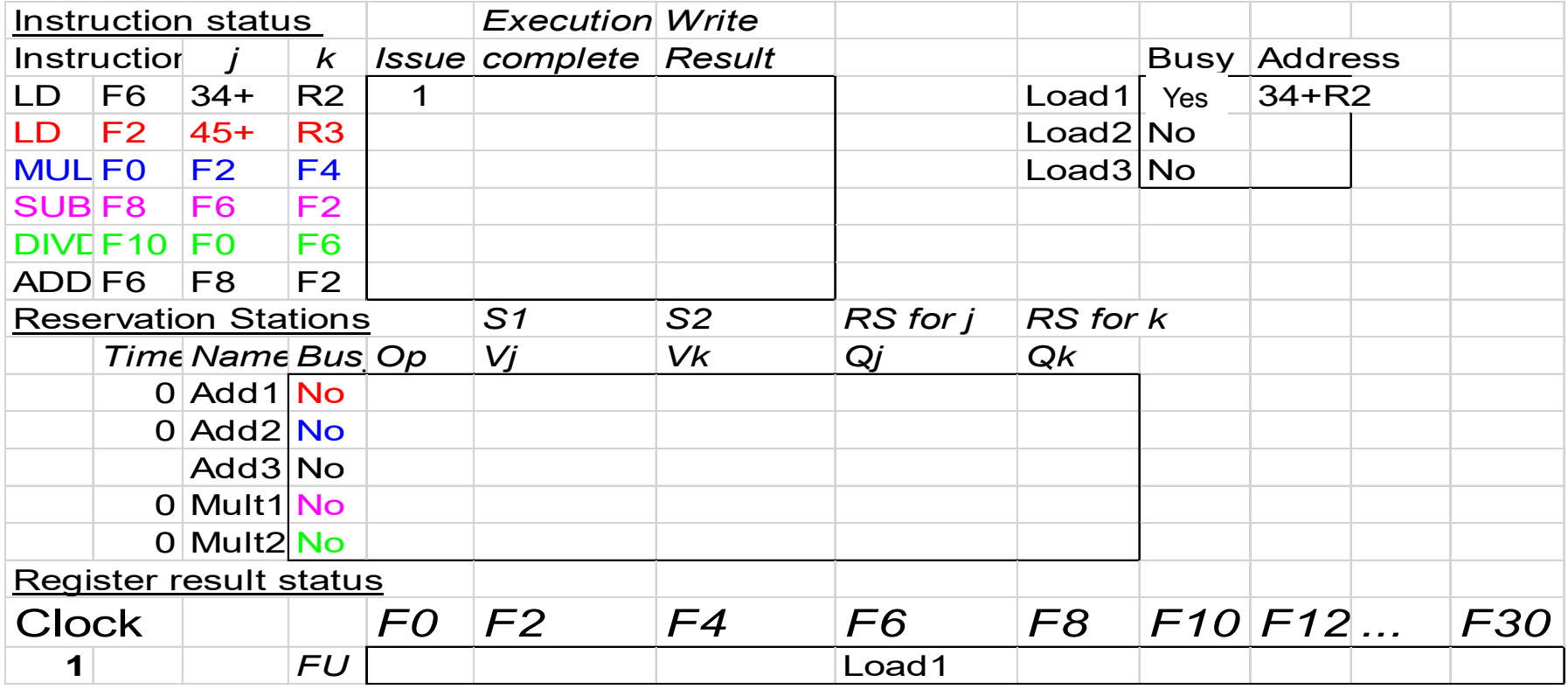

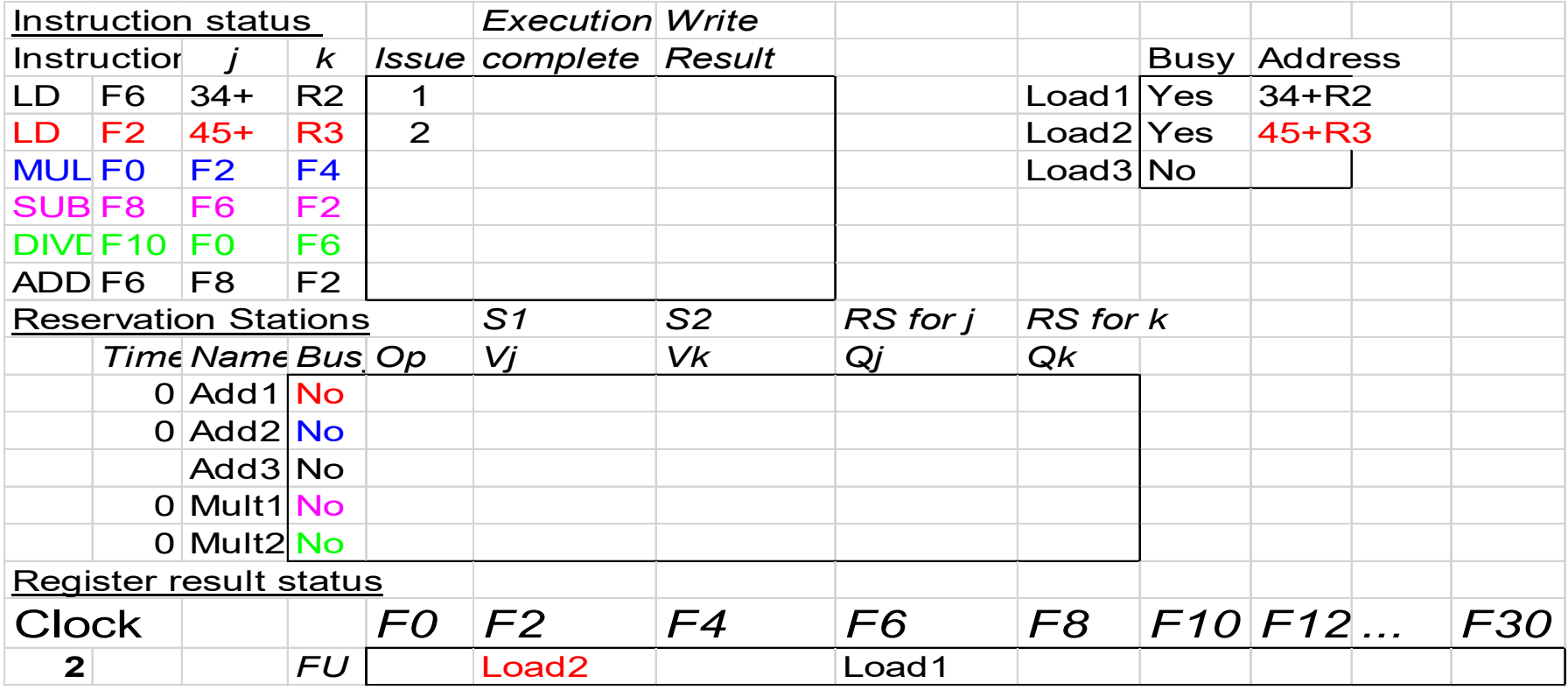

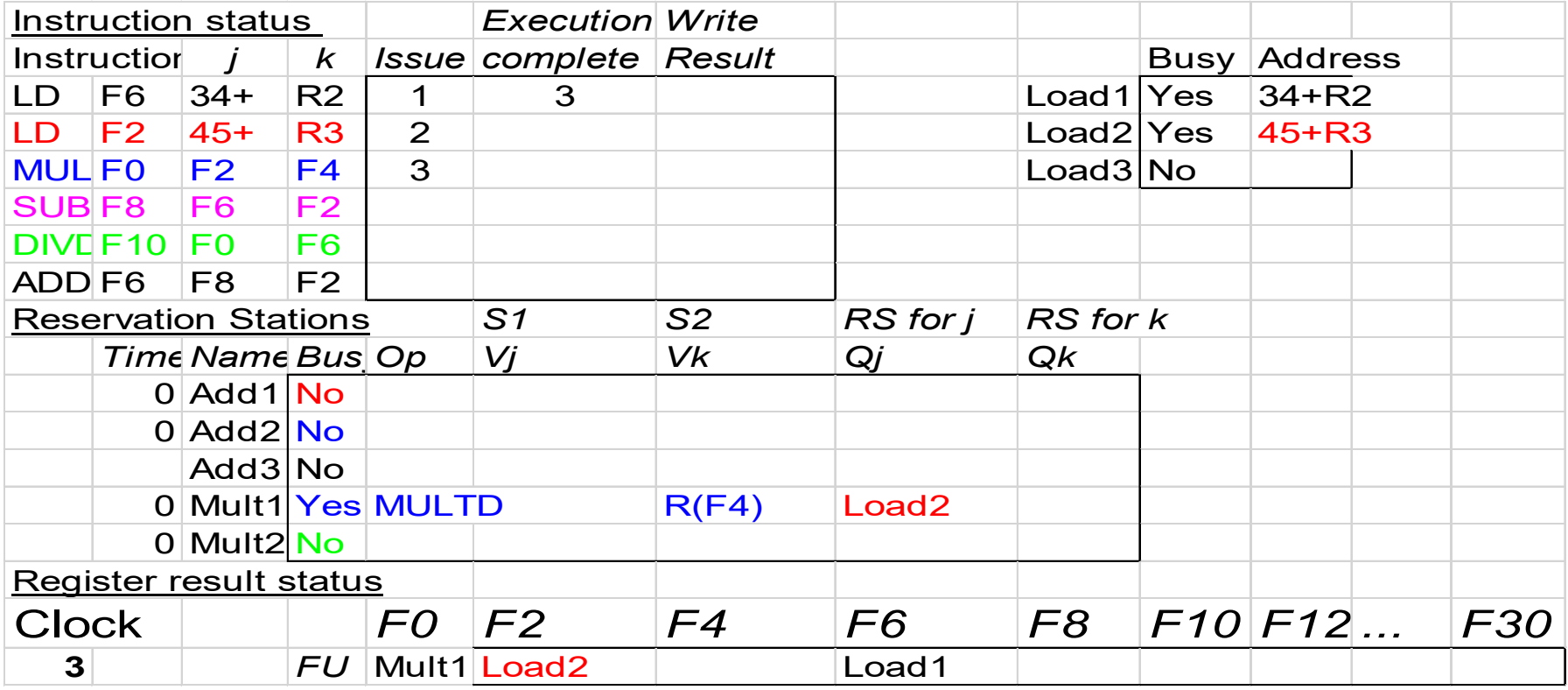

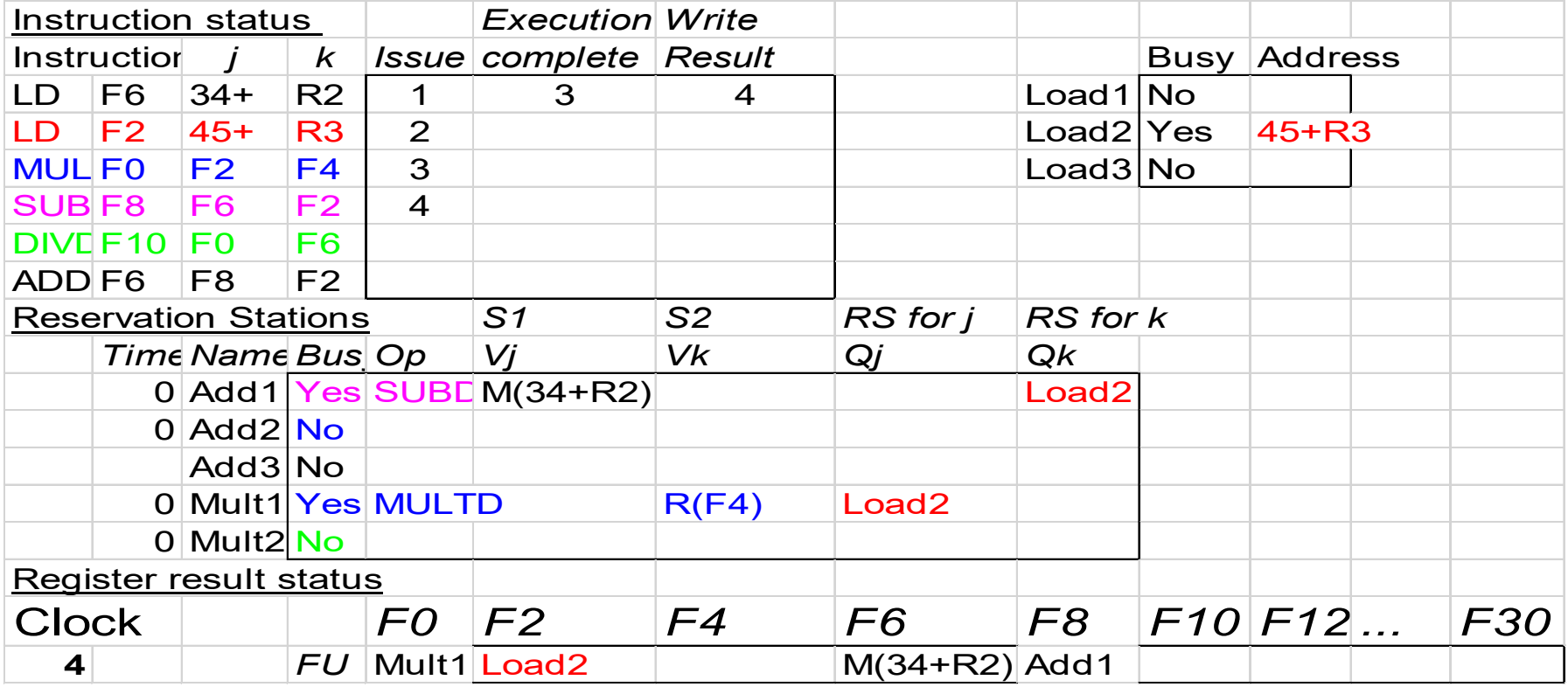

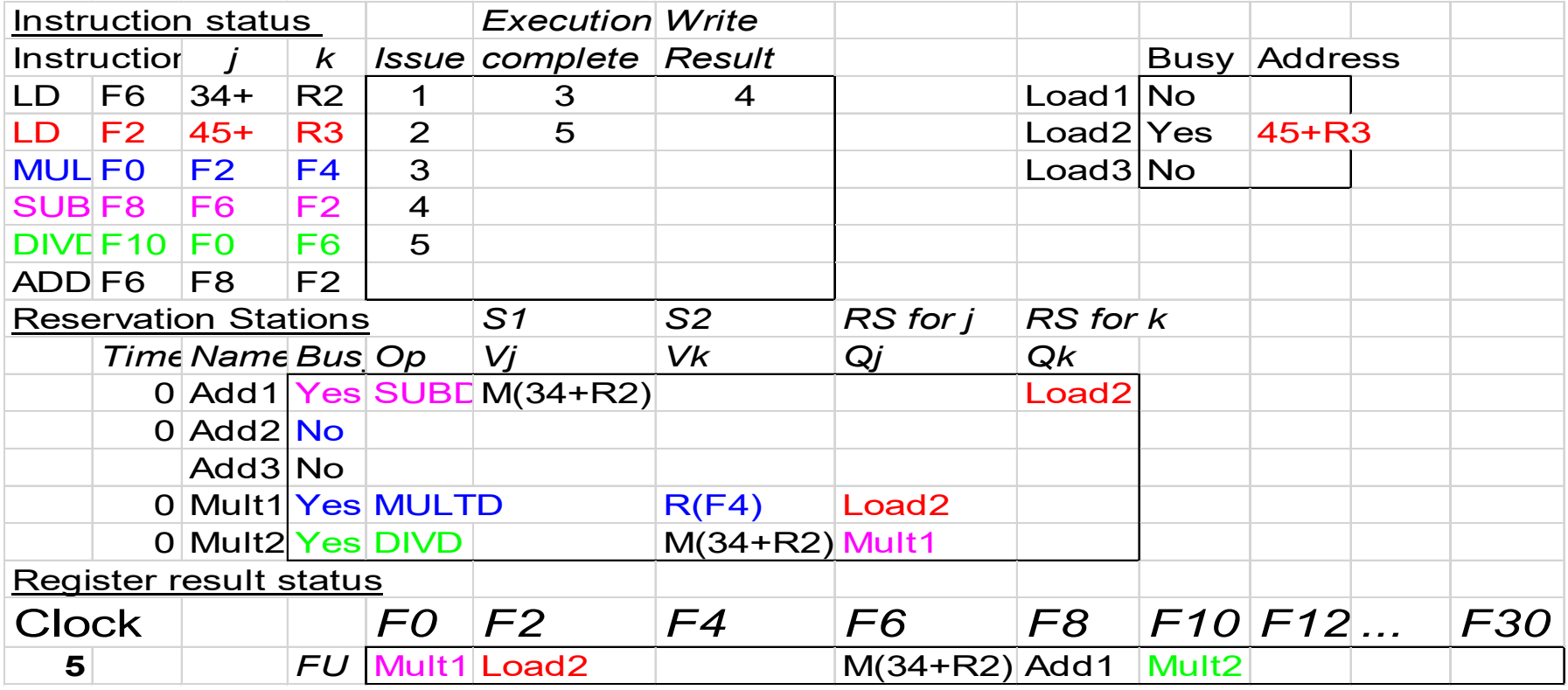

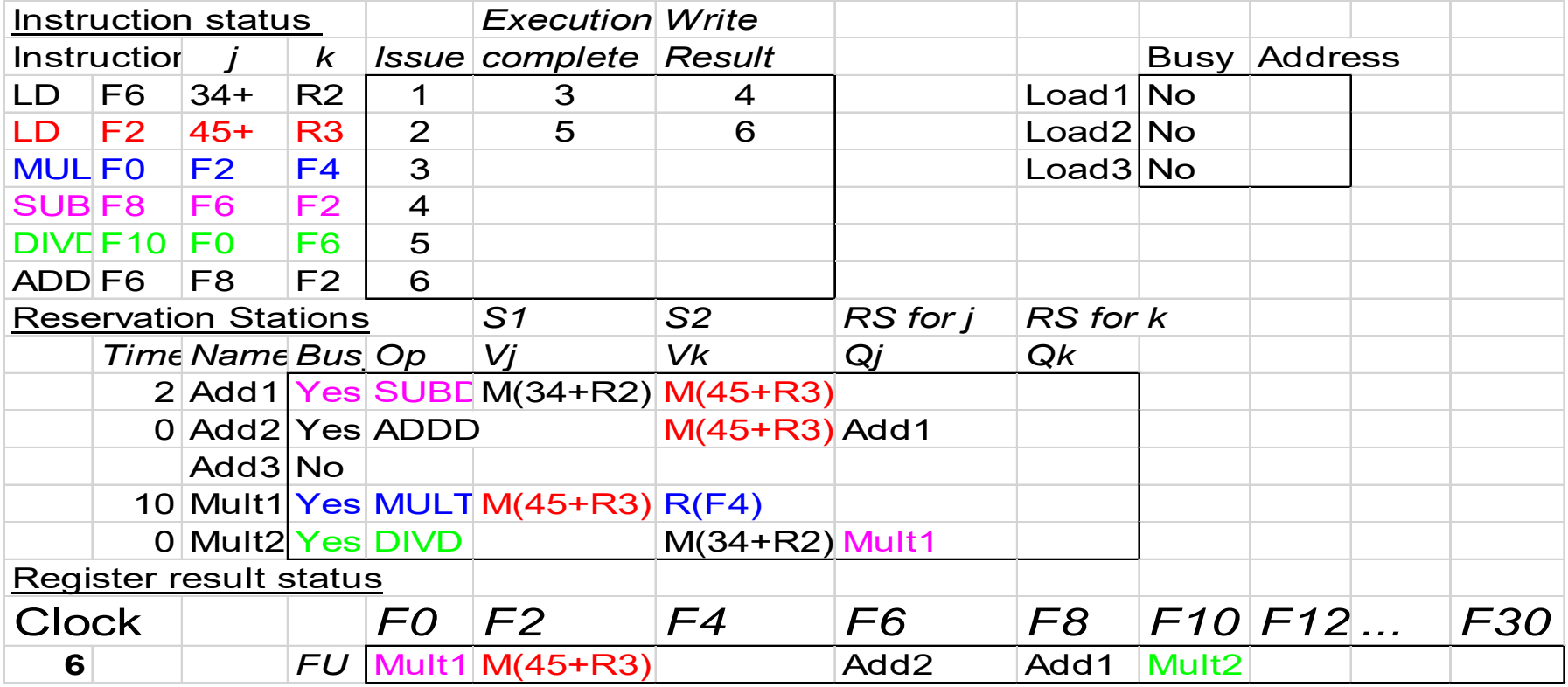

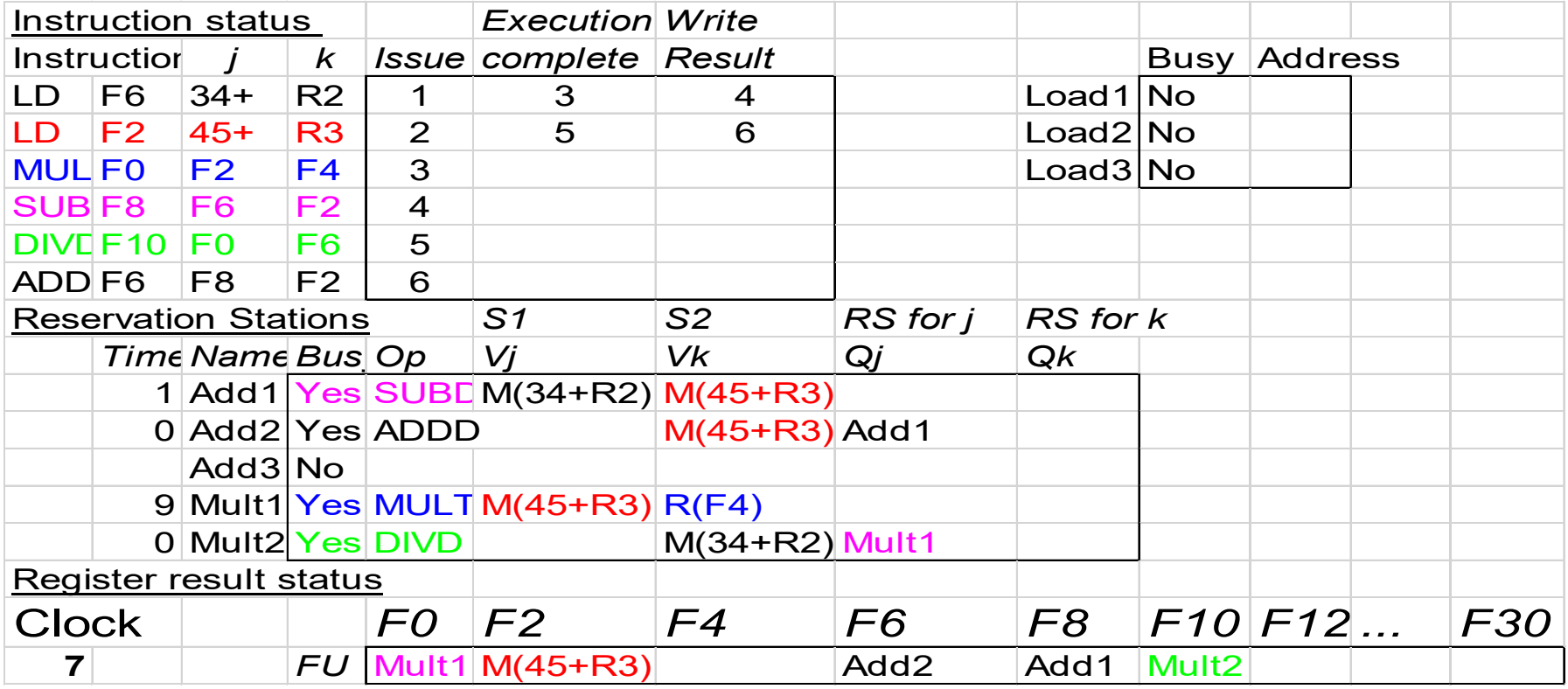

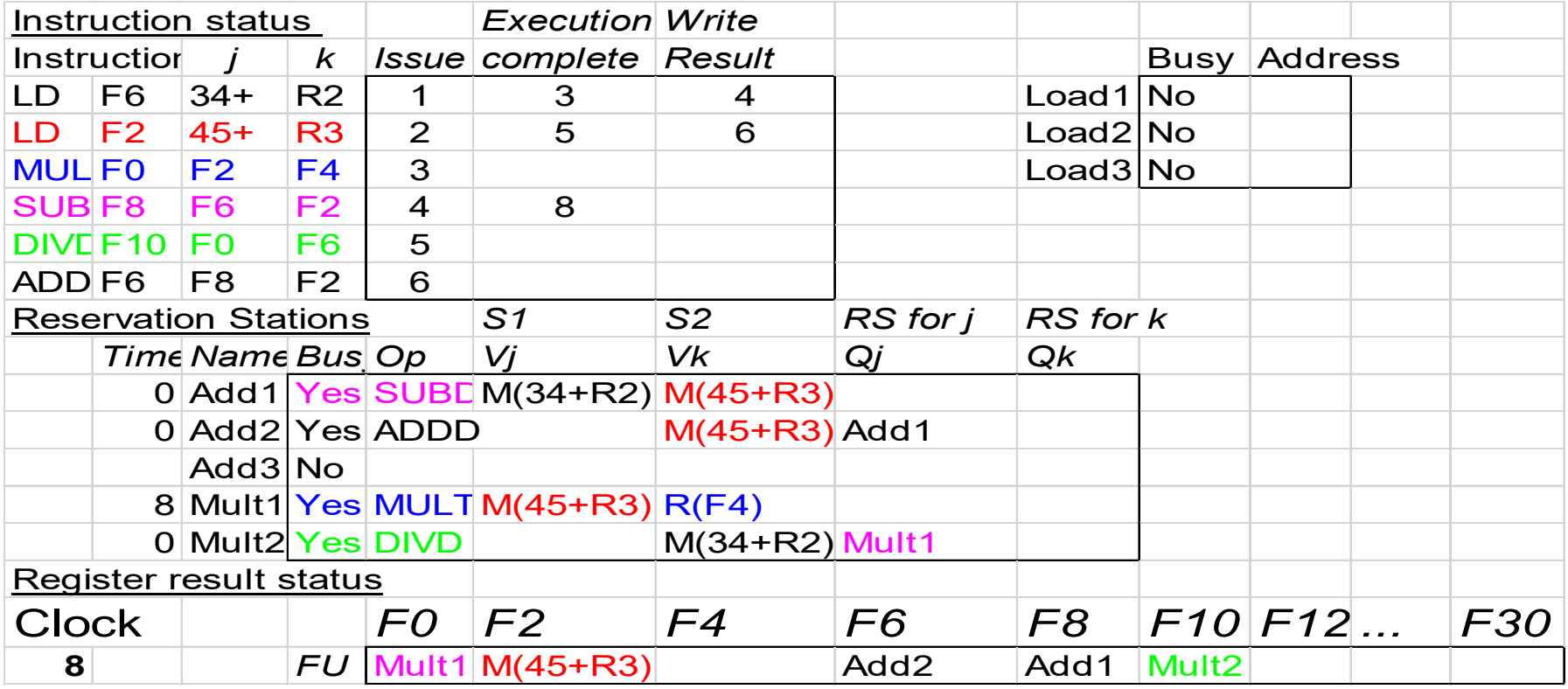

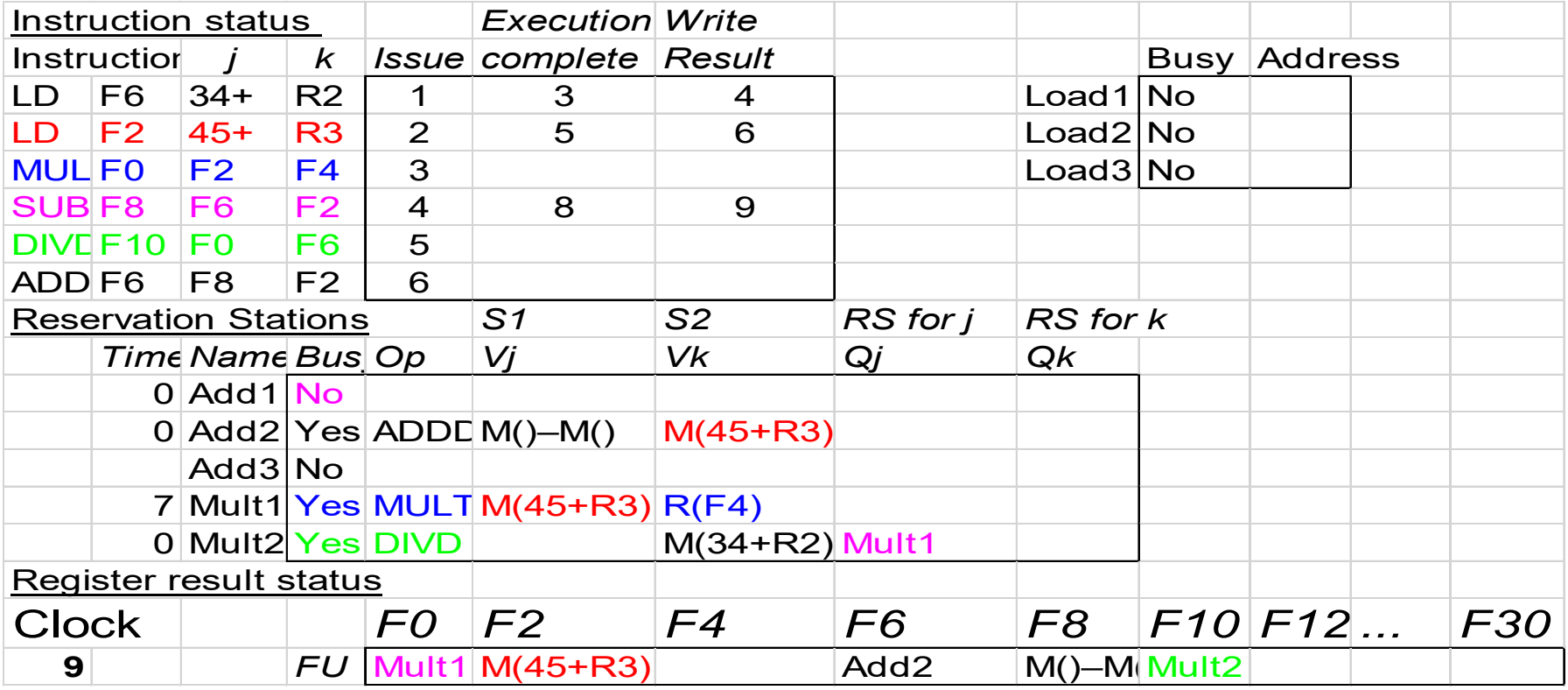

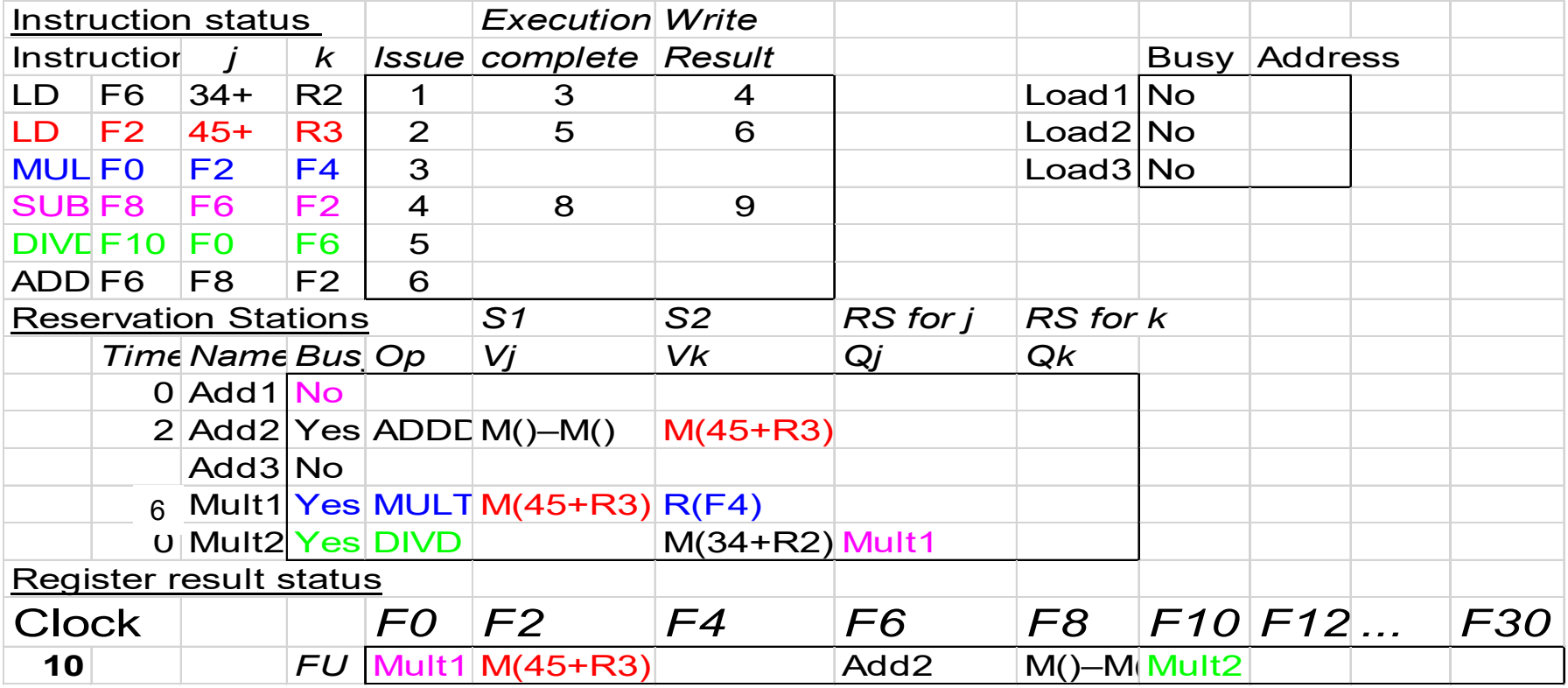

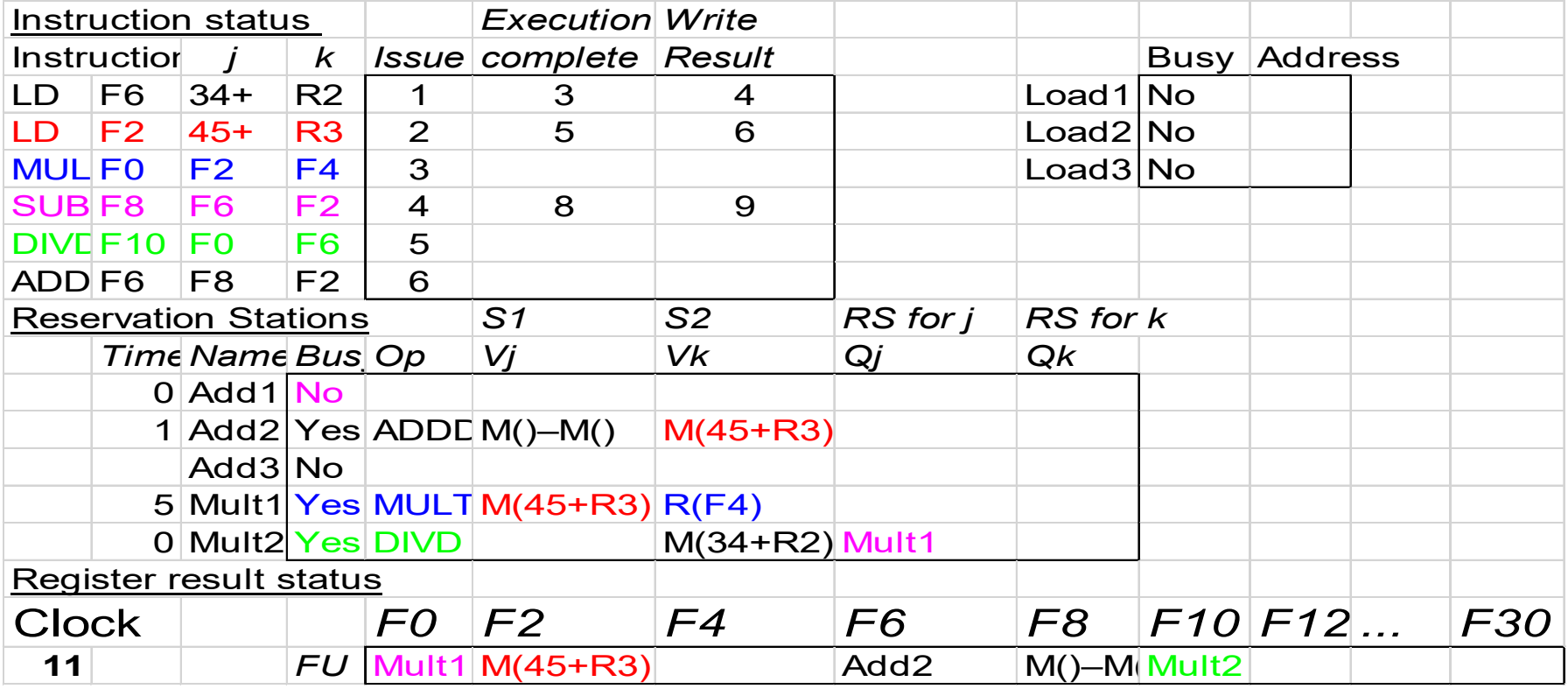

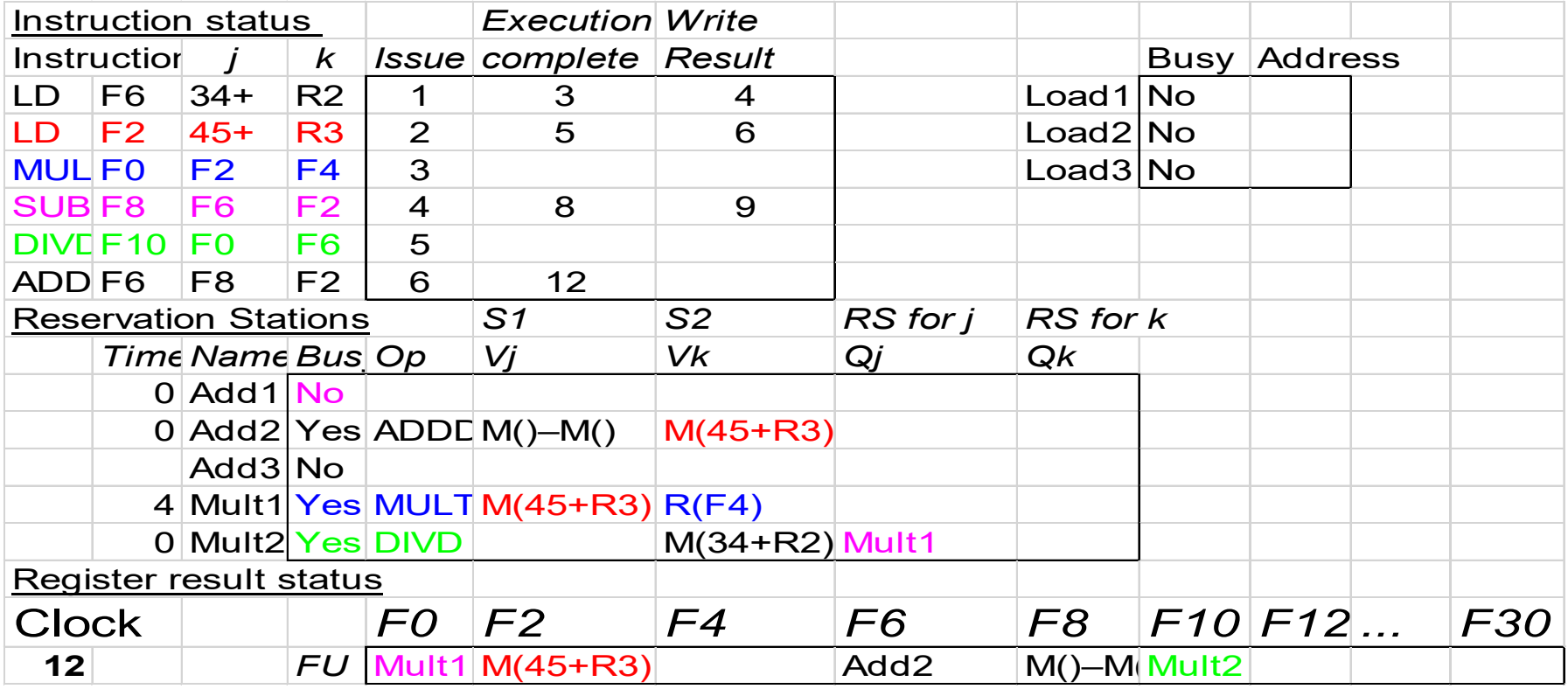

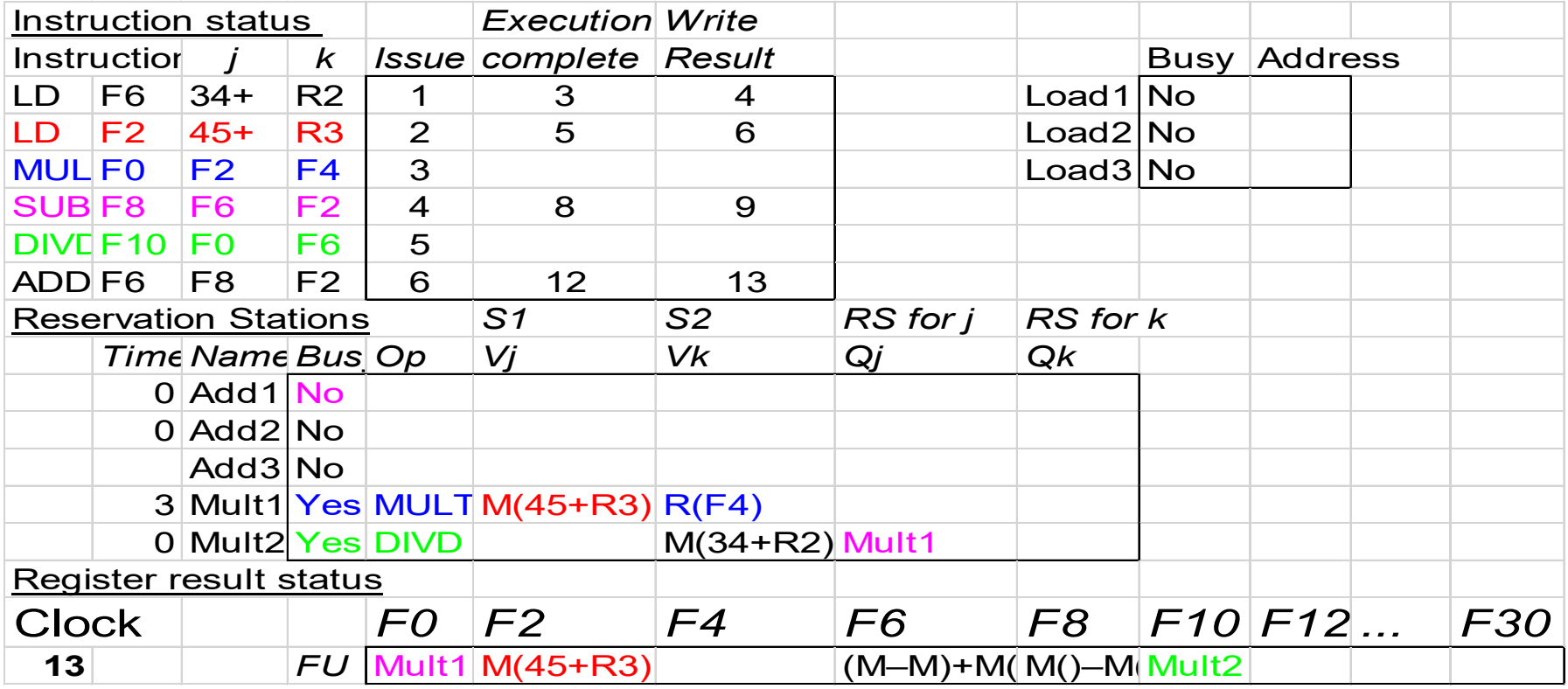

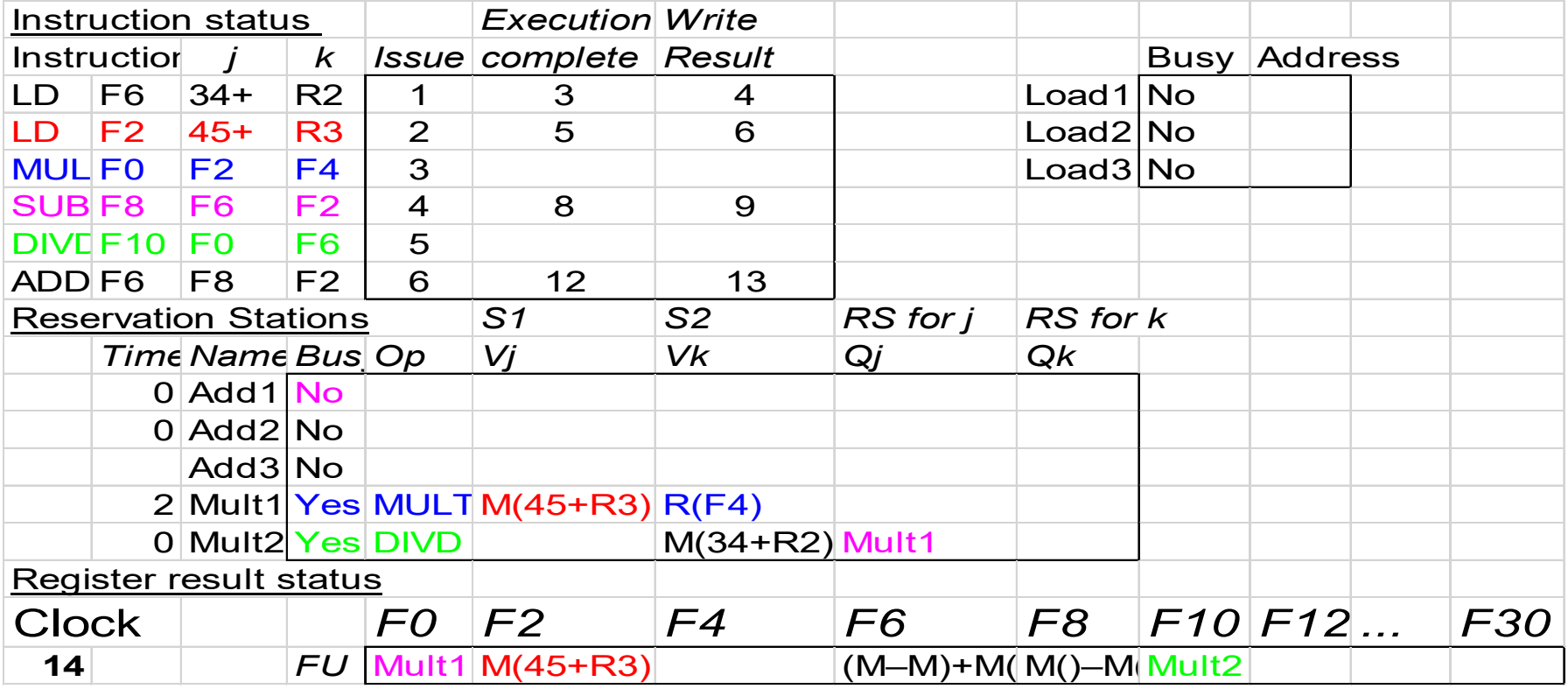

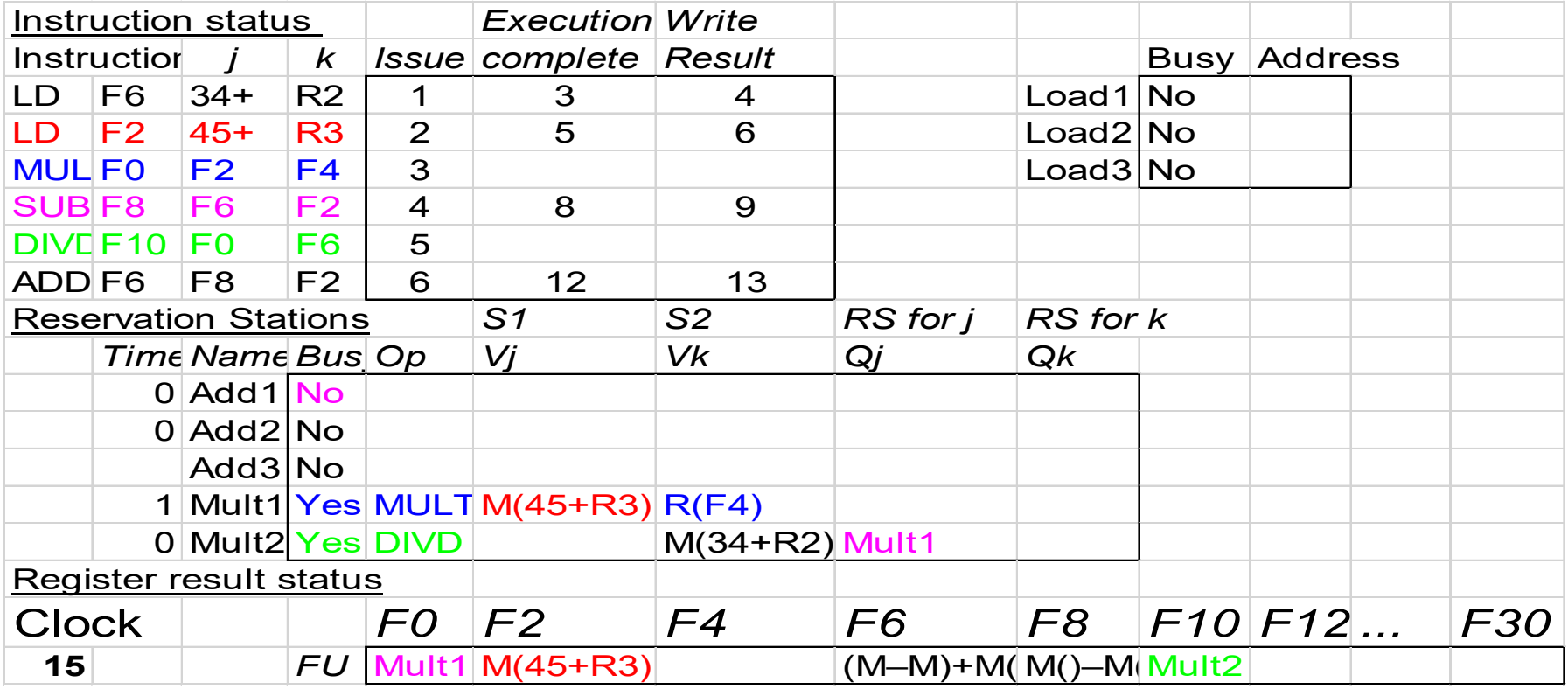

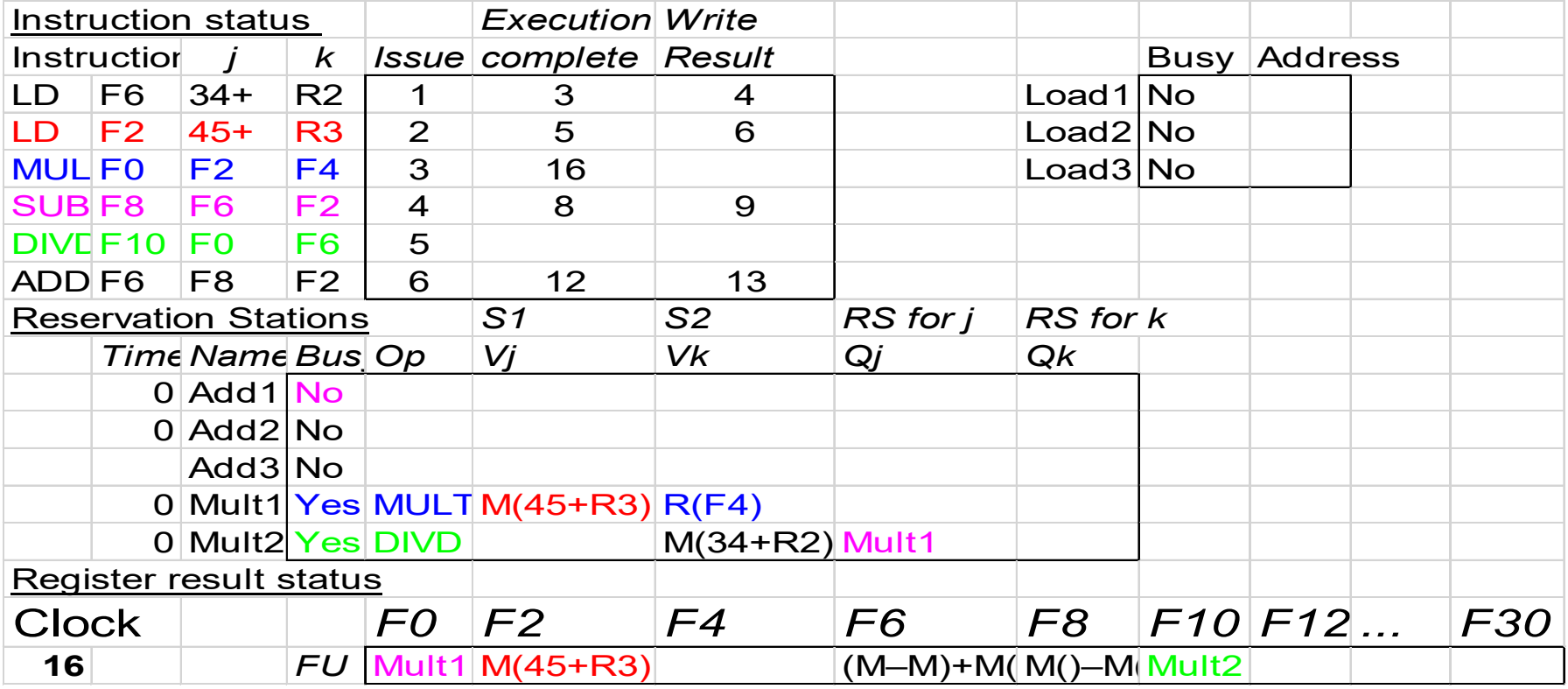

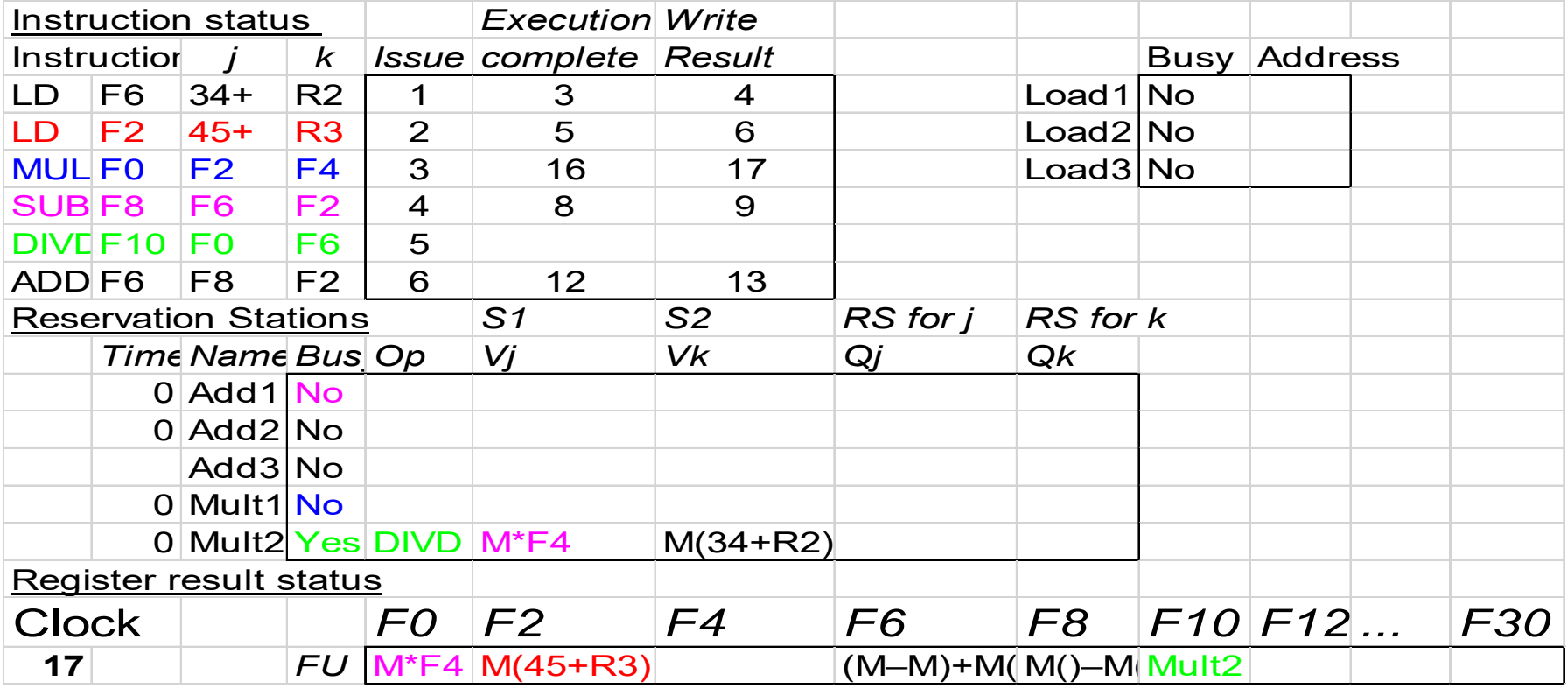

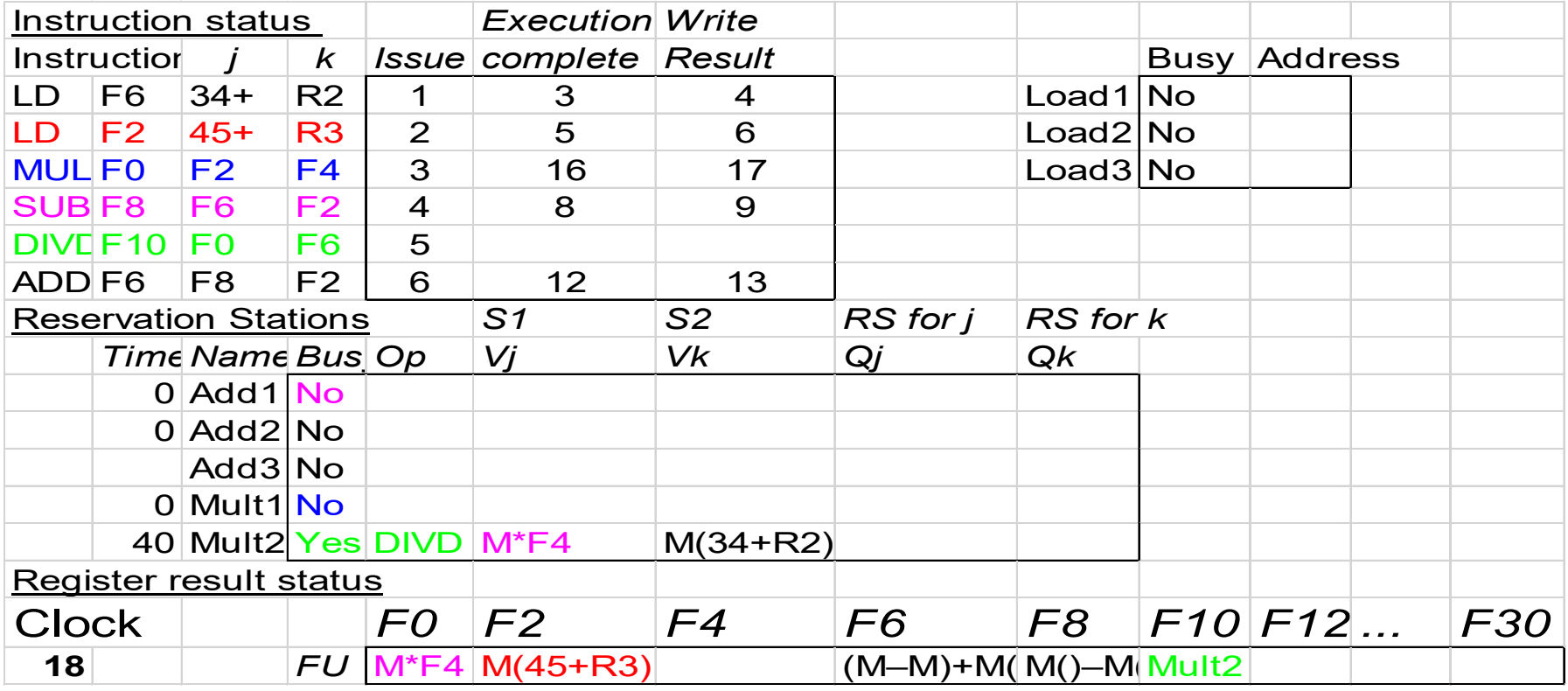

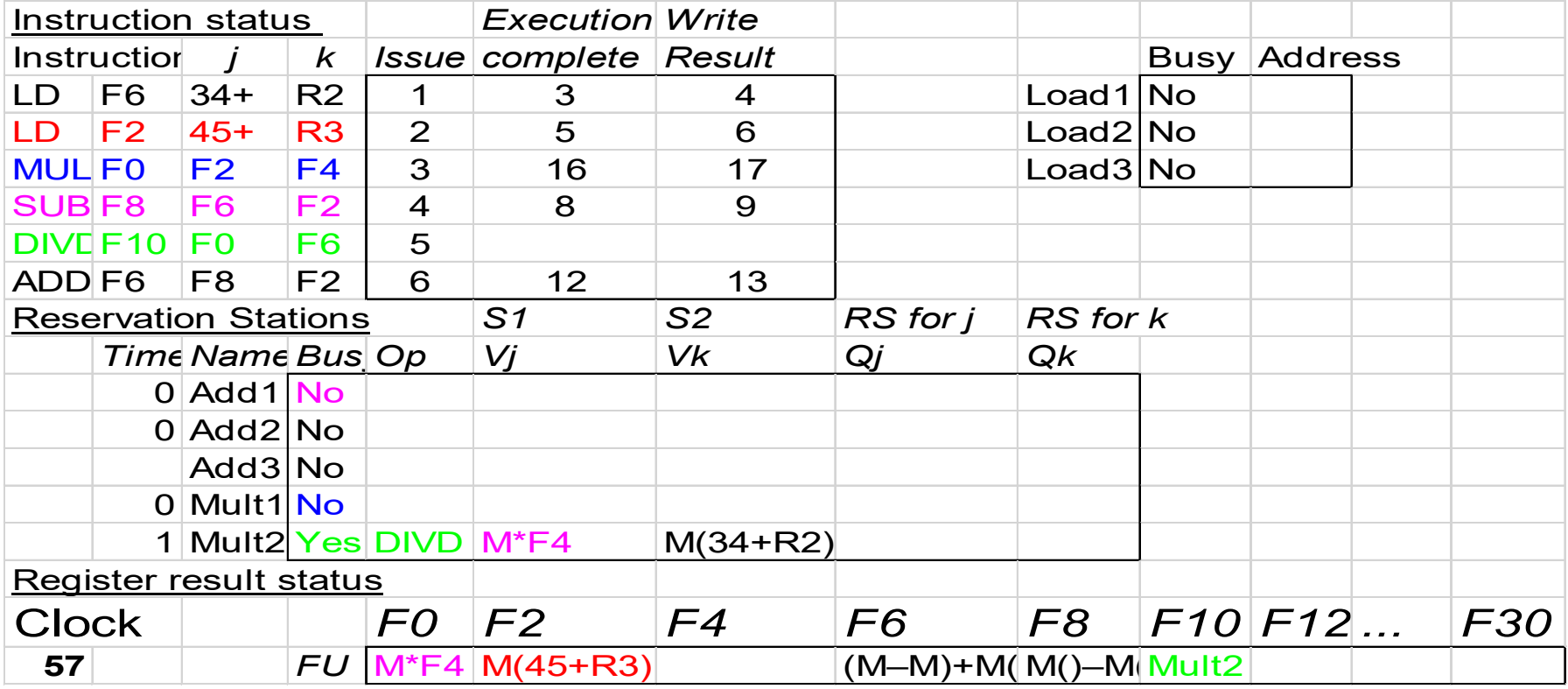

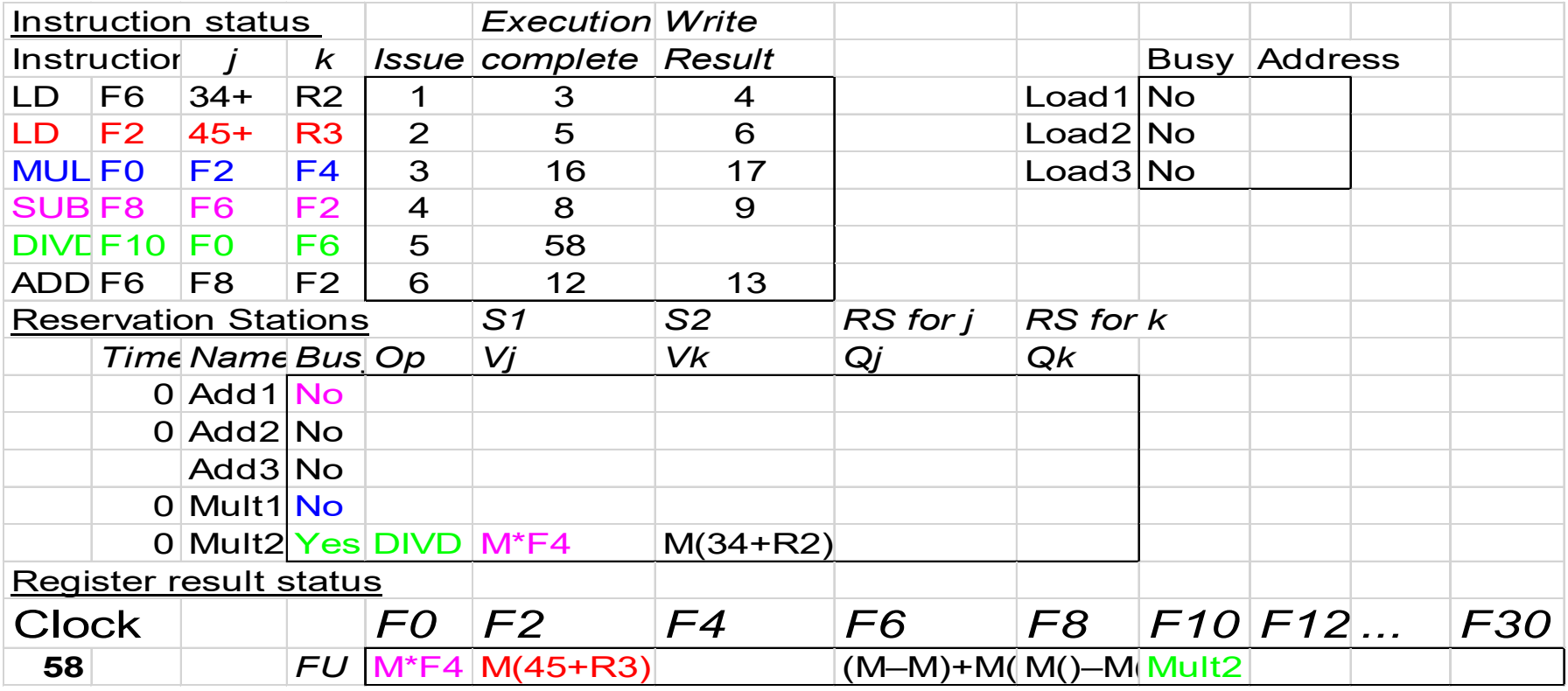

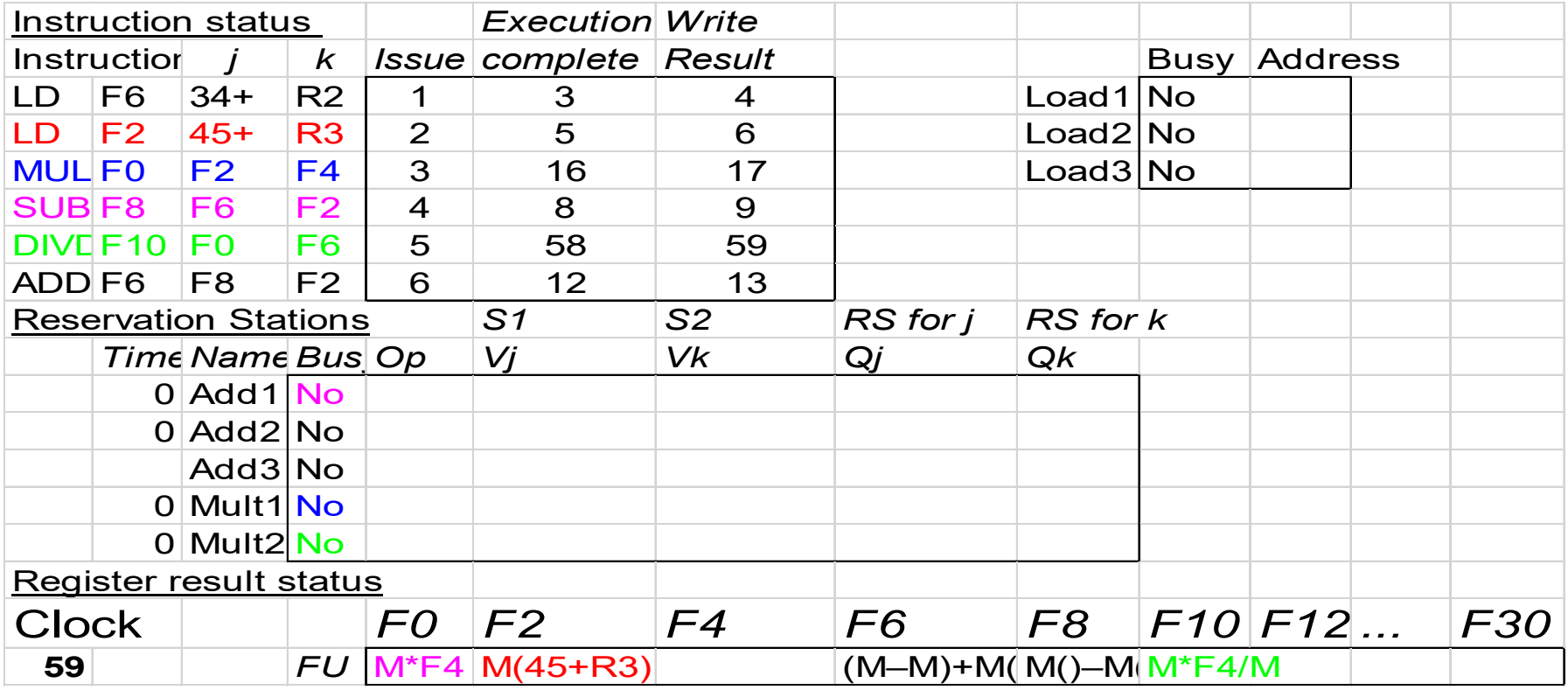

### Tomasulo Loop Example

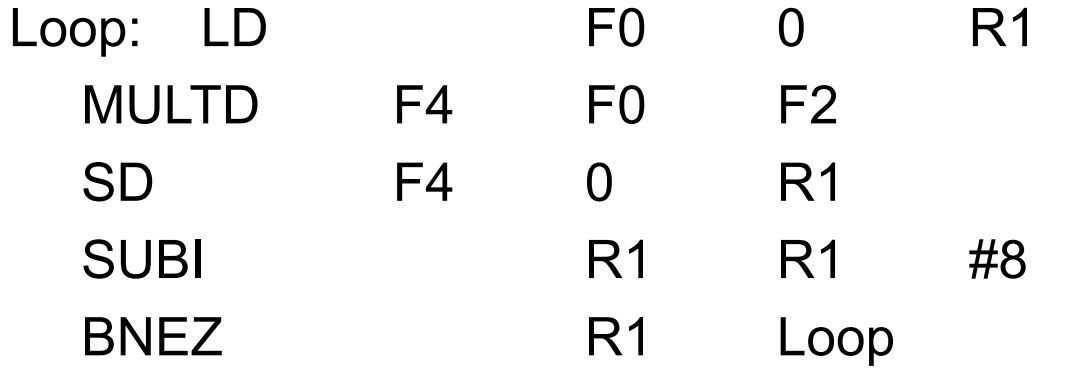

- **Multiply takes 4 clocks**
- **Load have cache misses**

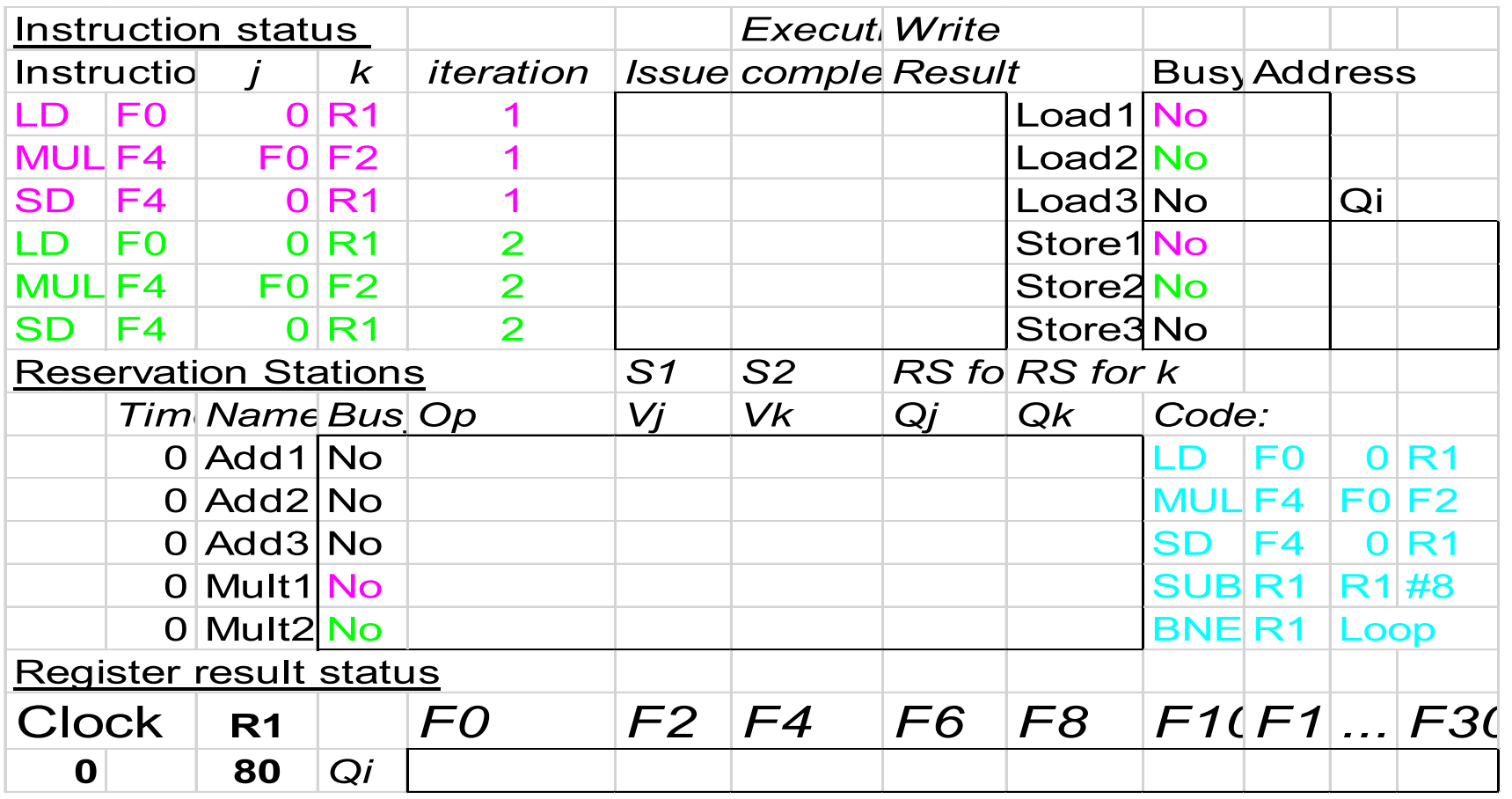

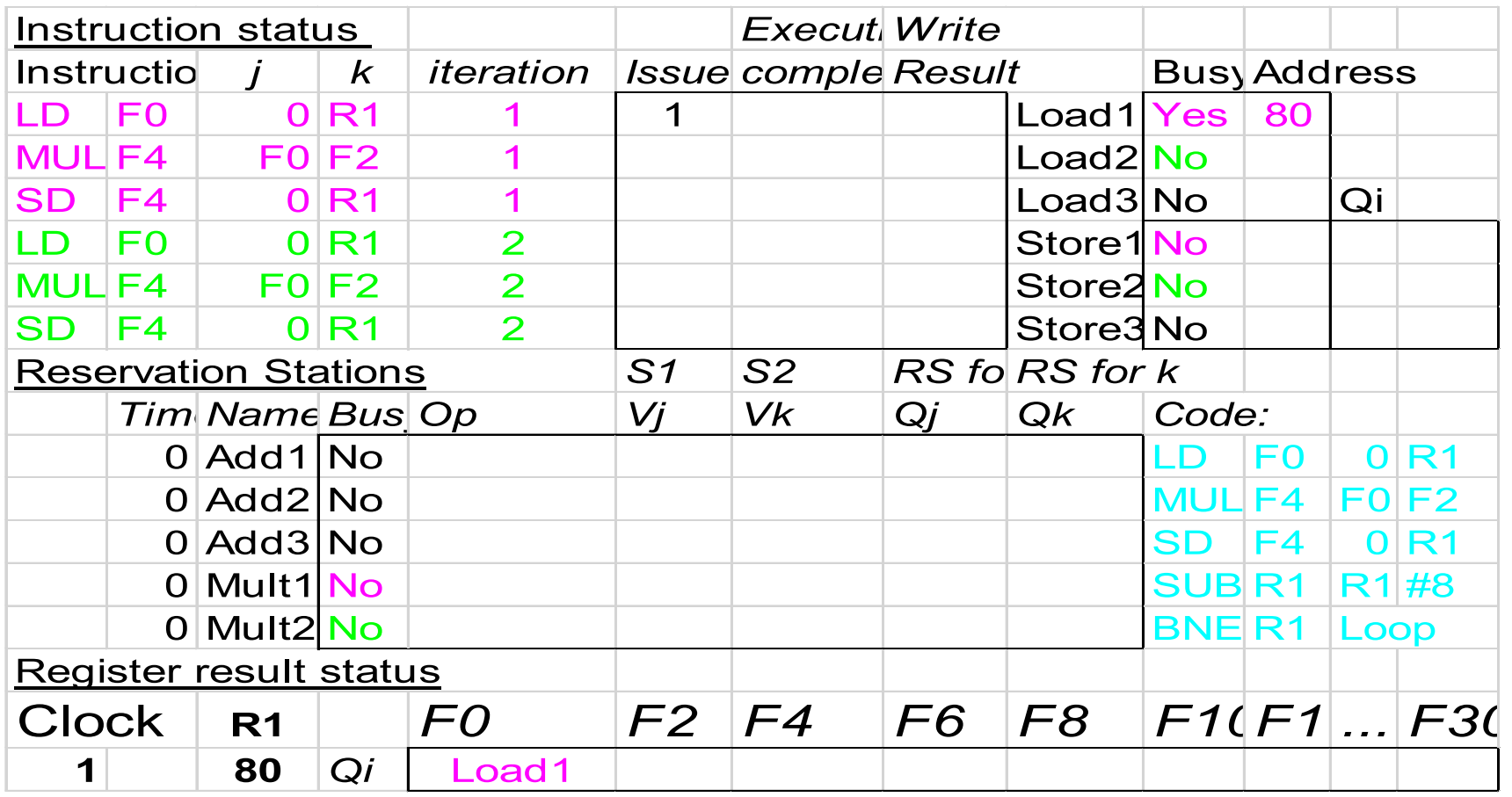

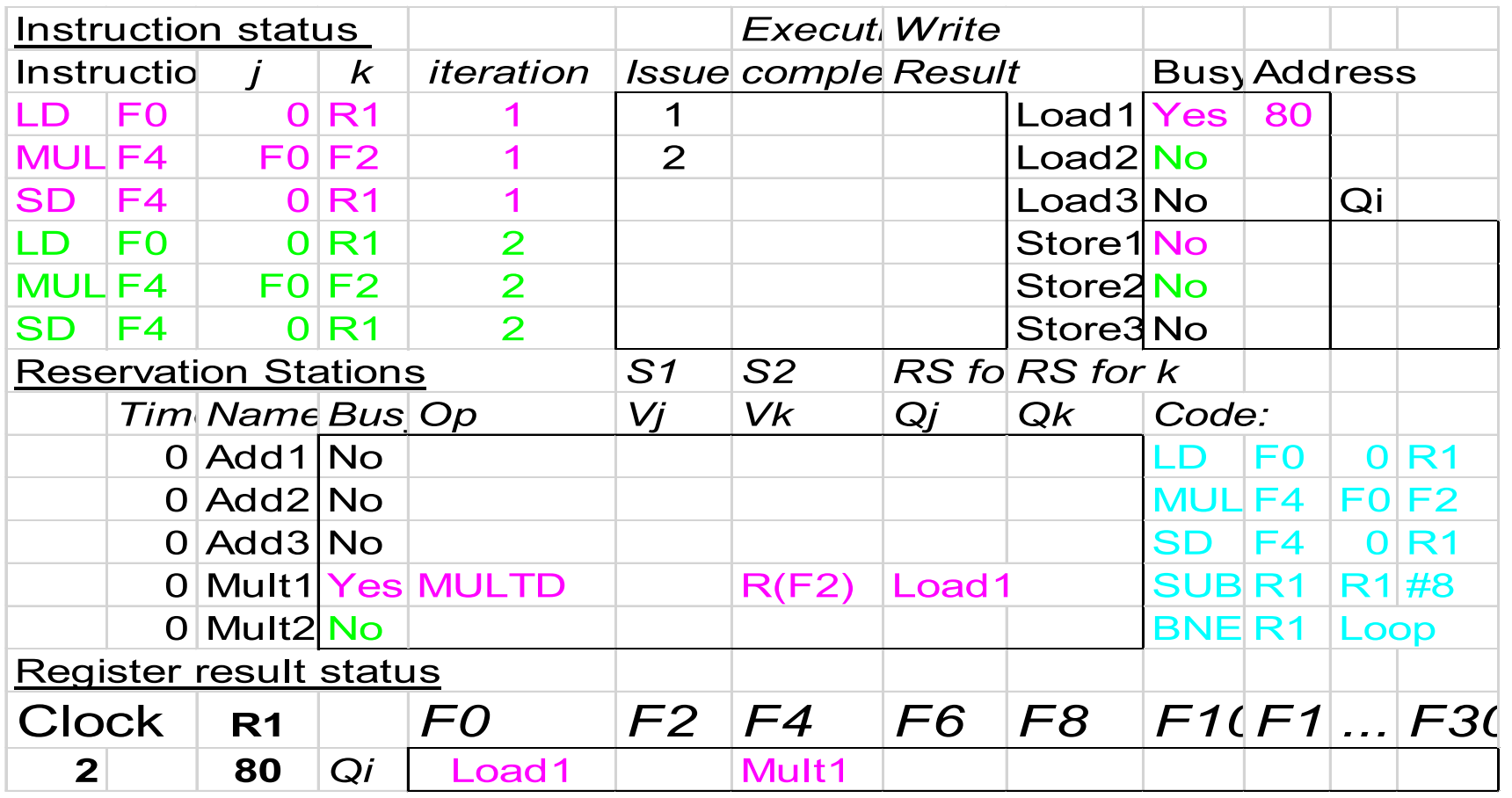

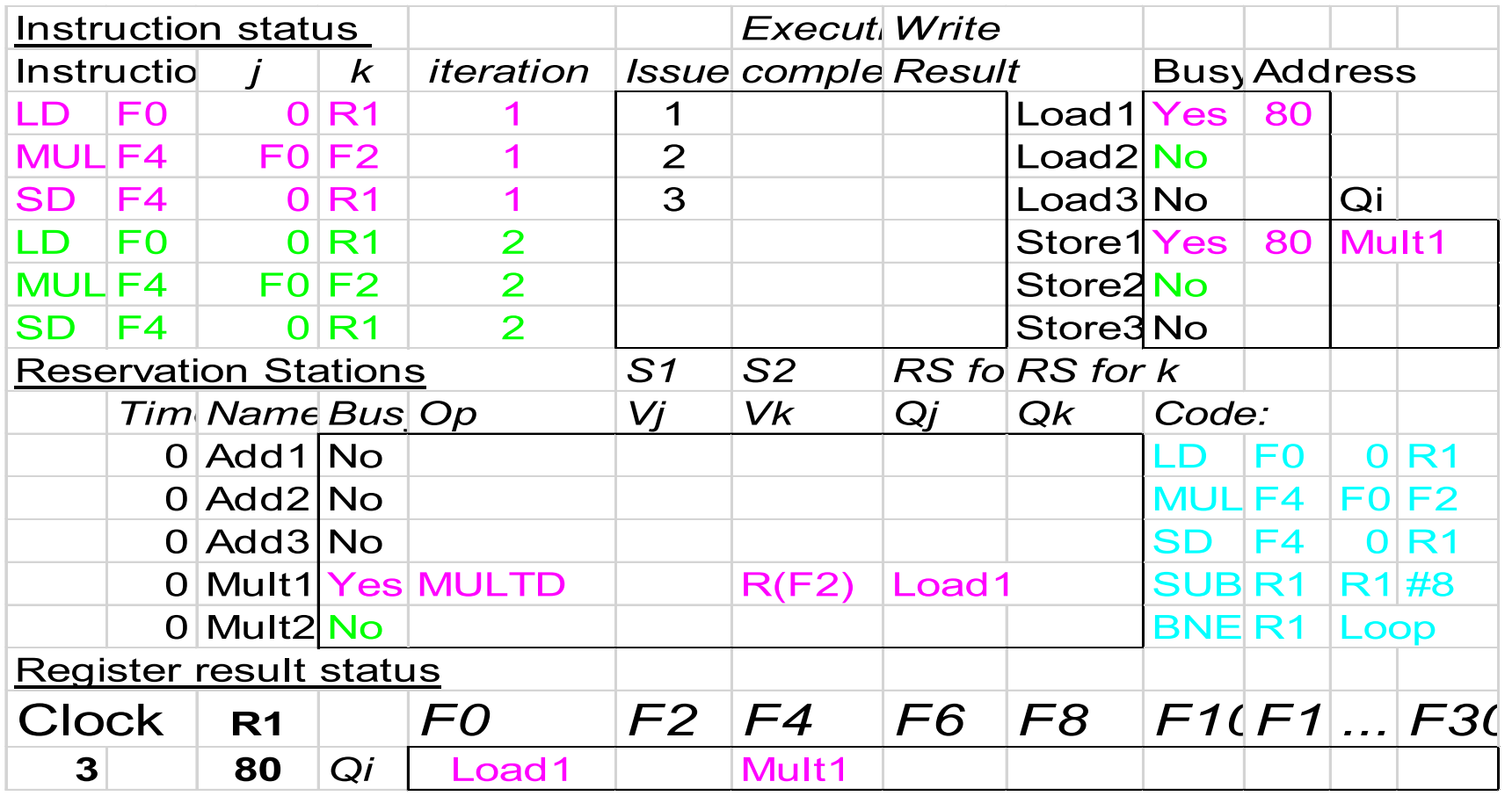

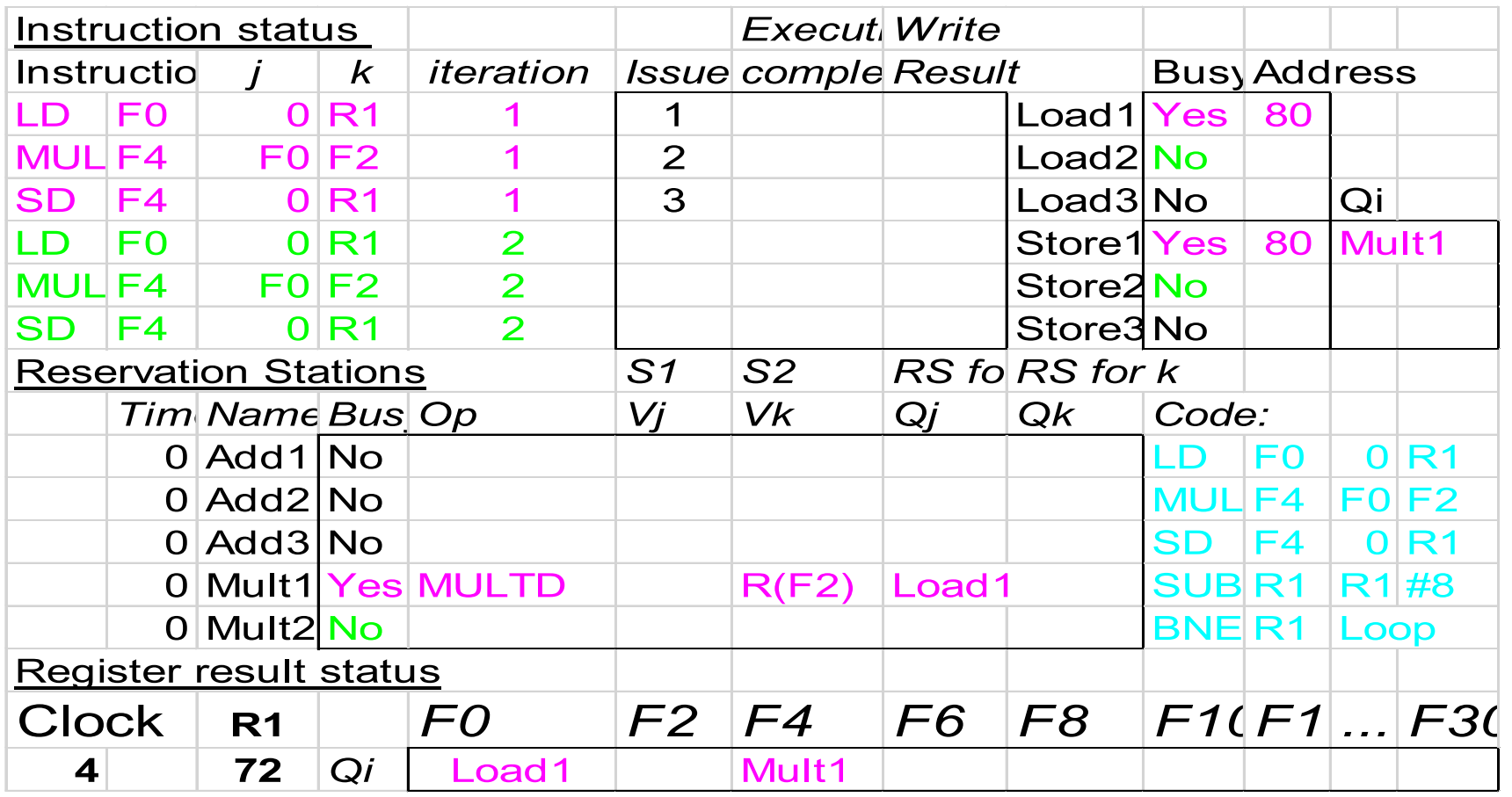

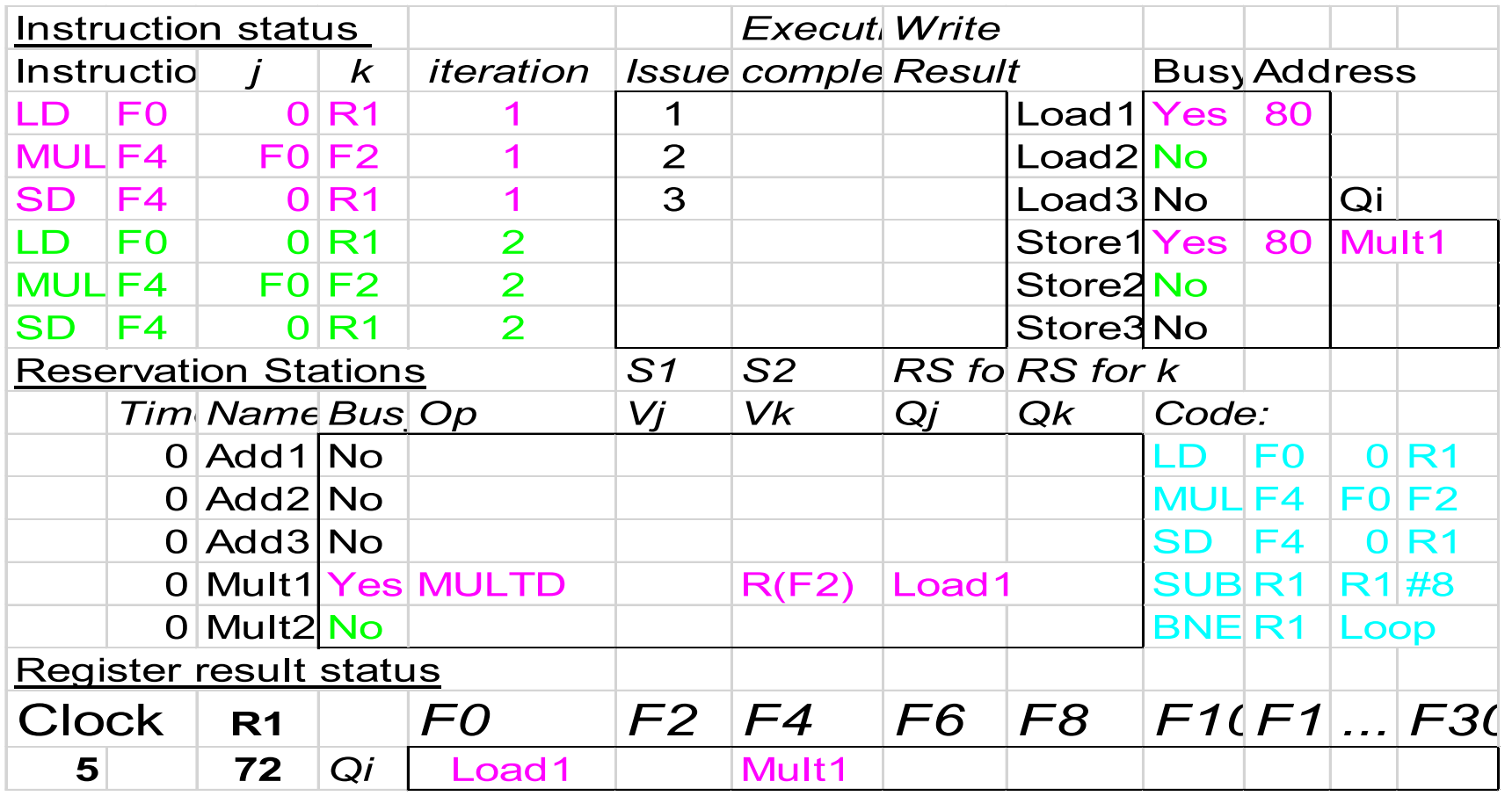

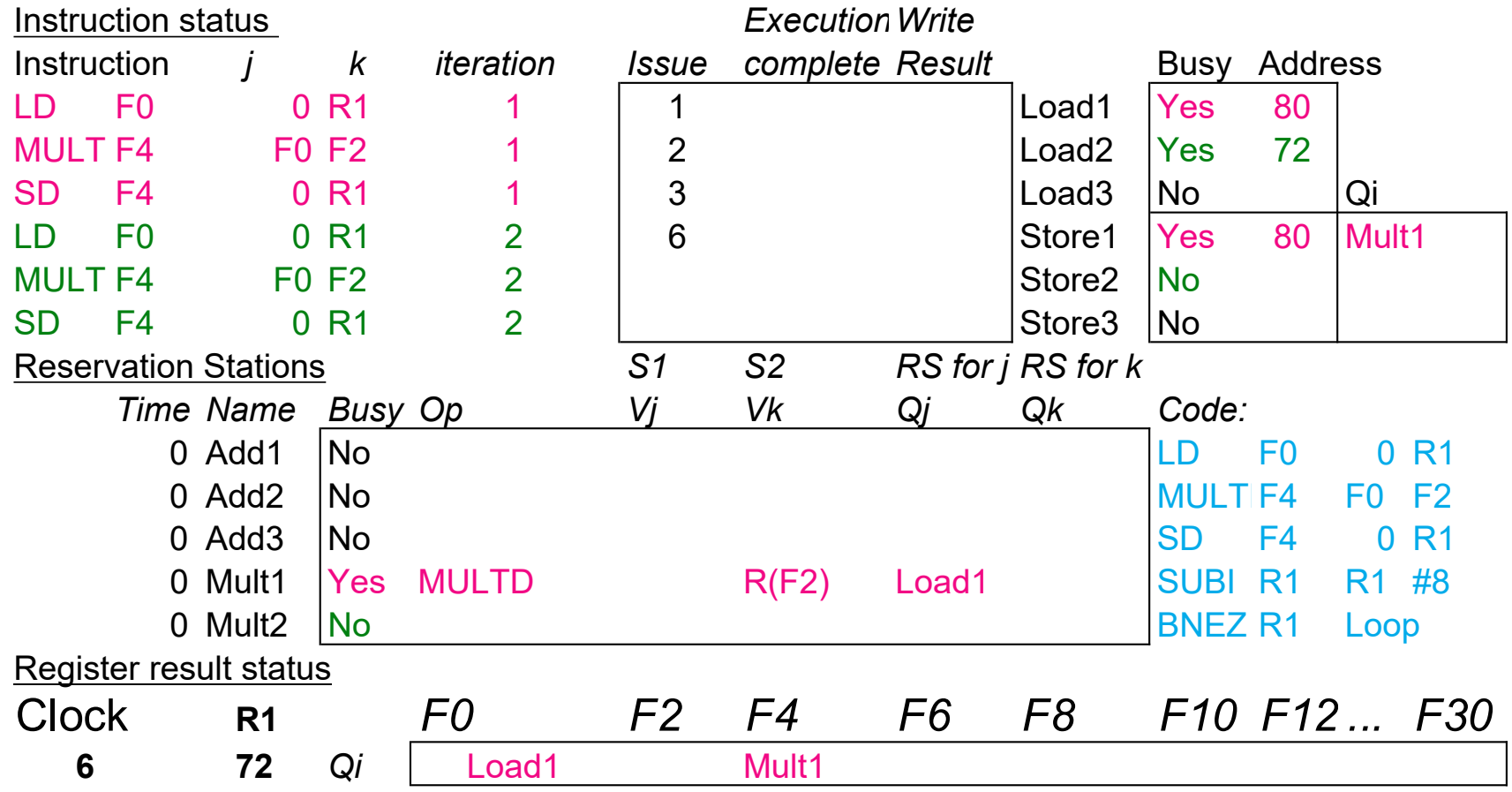

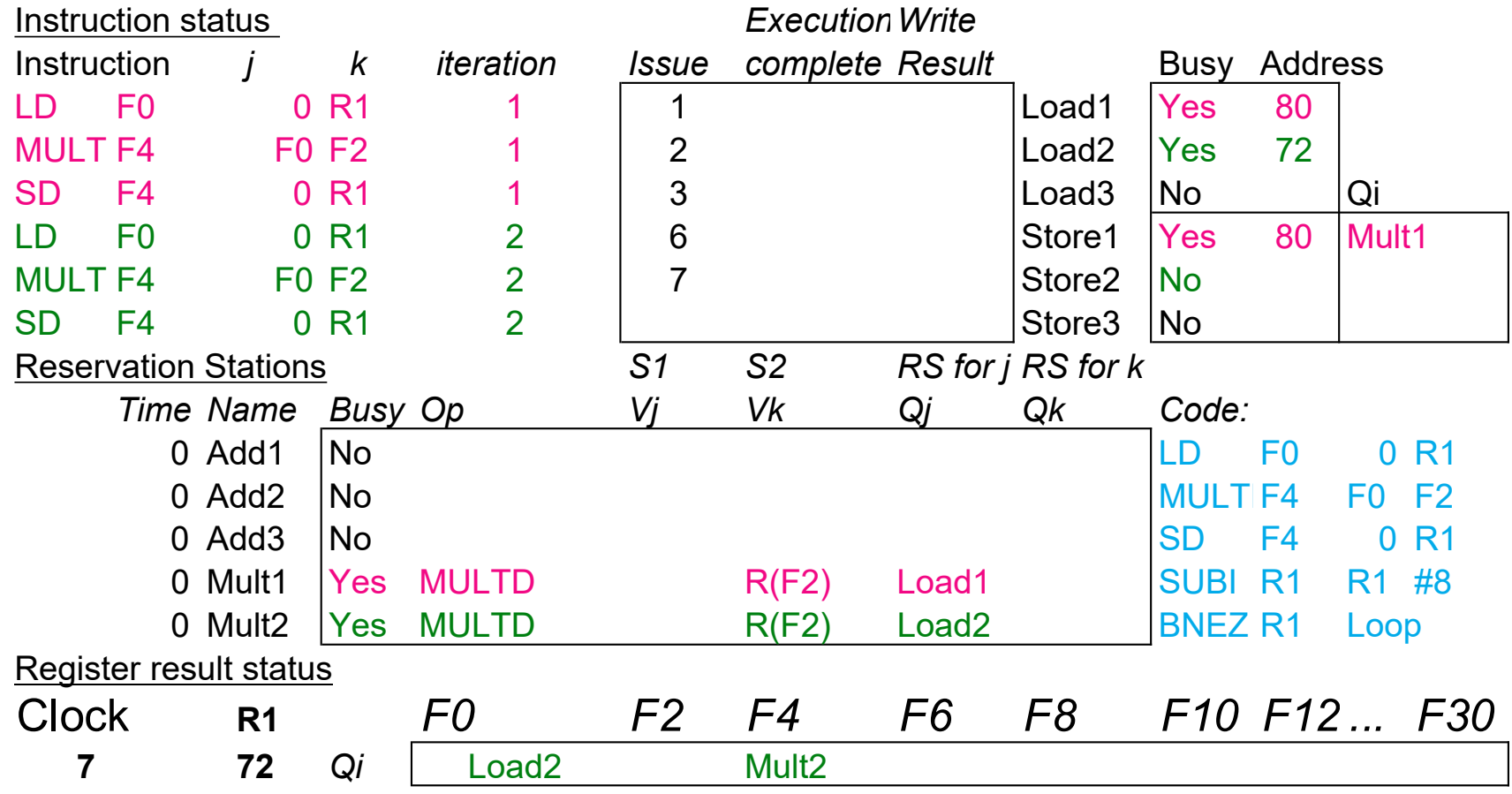

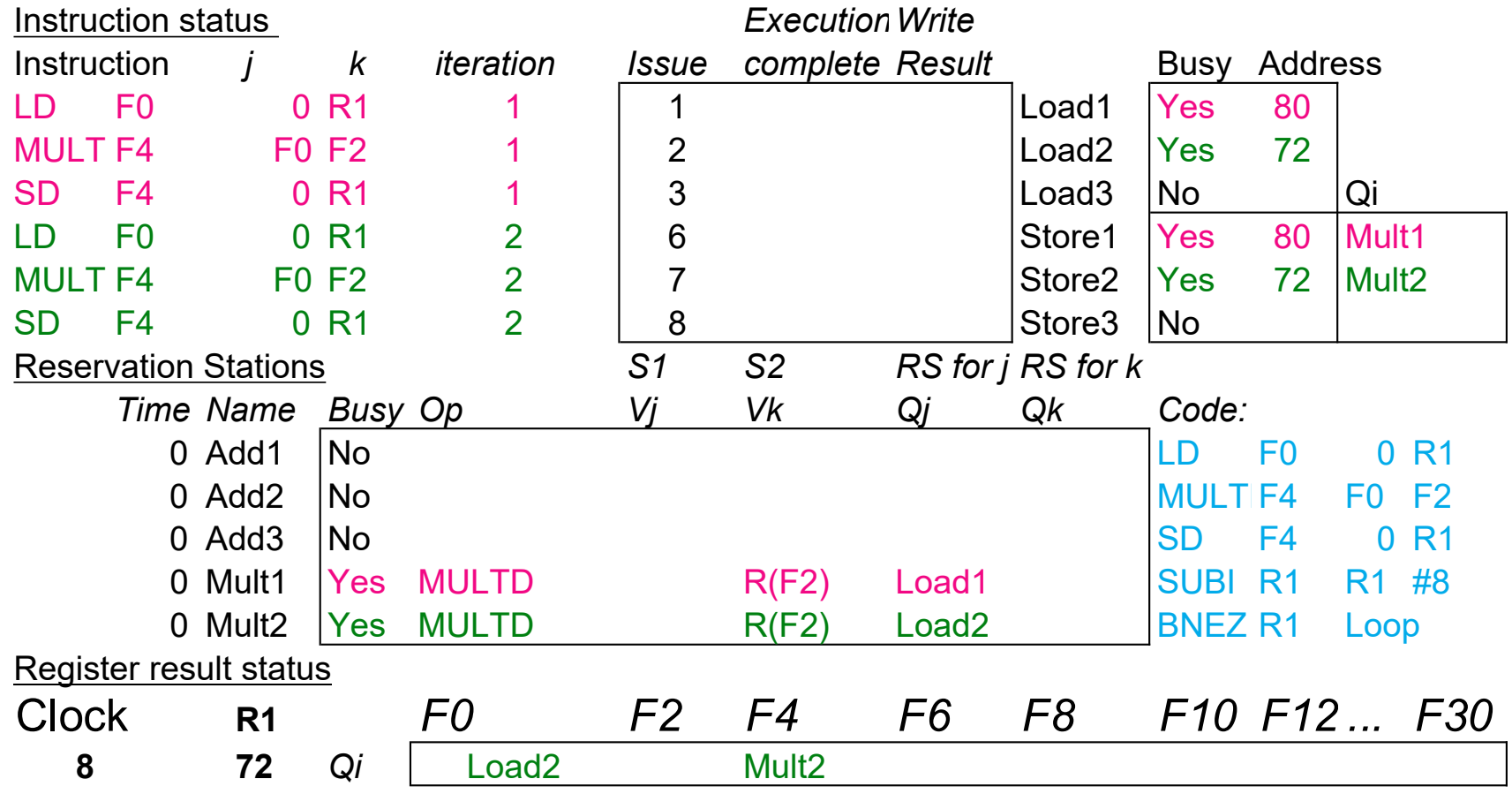

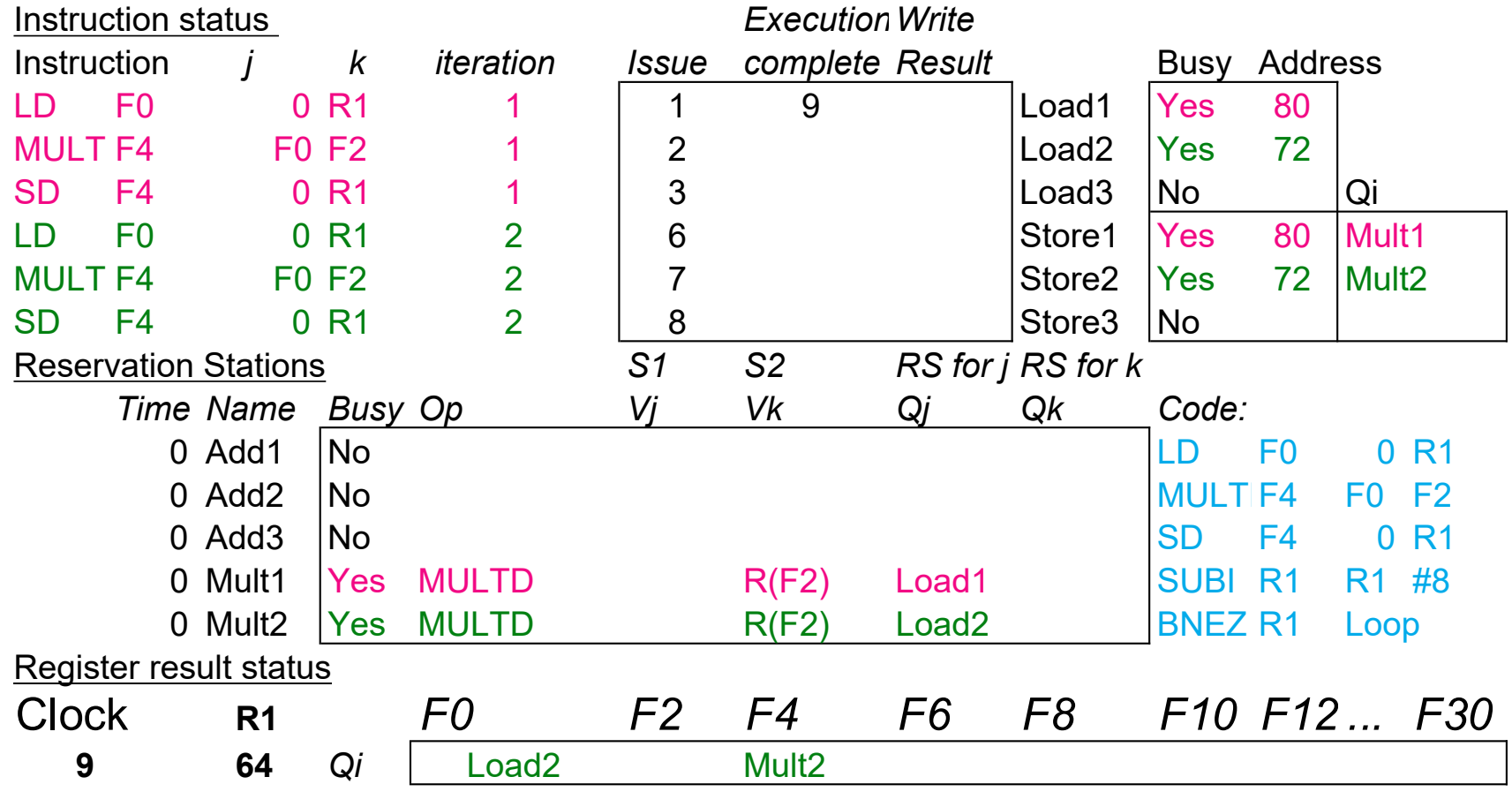

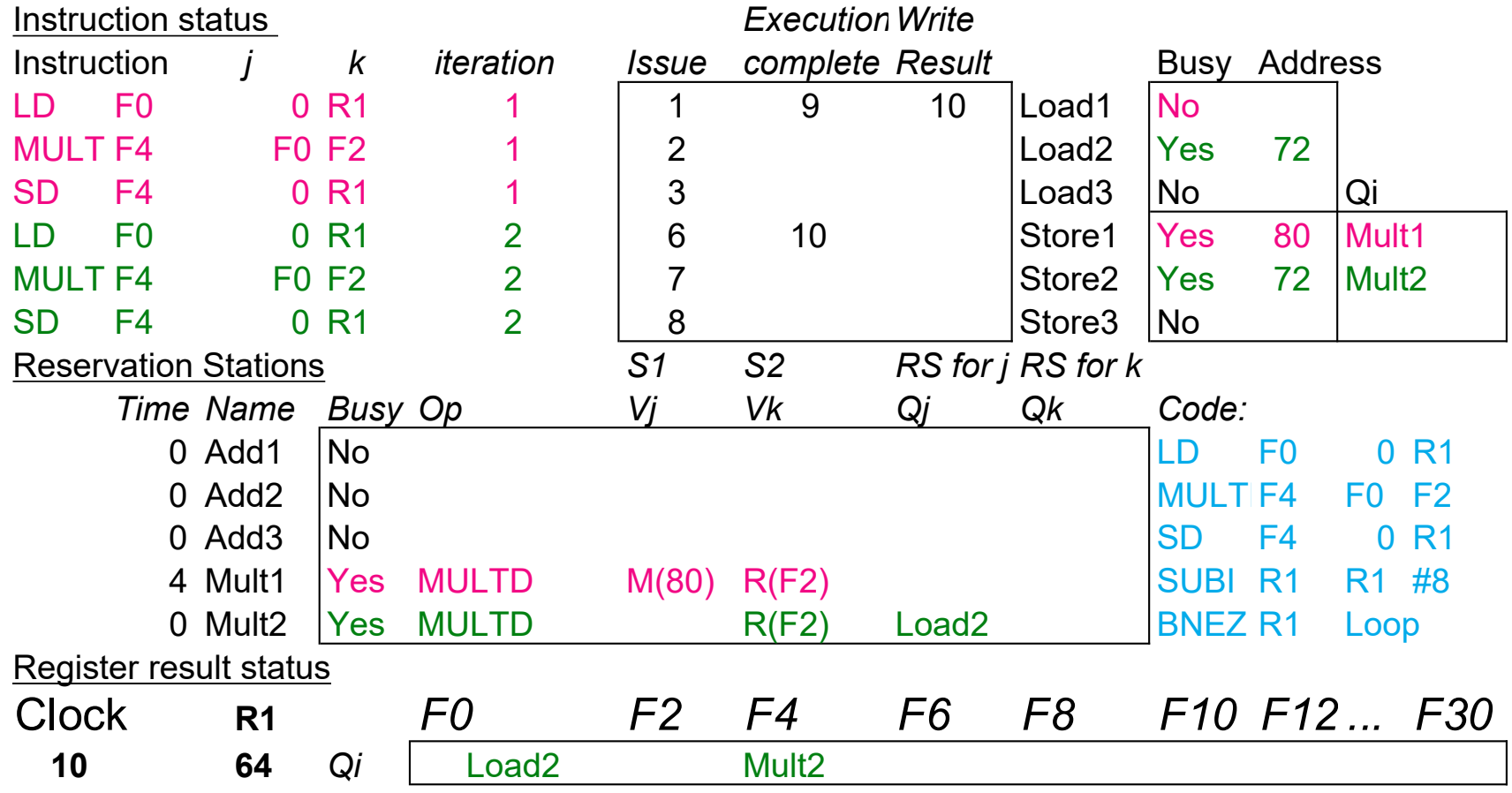

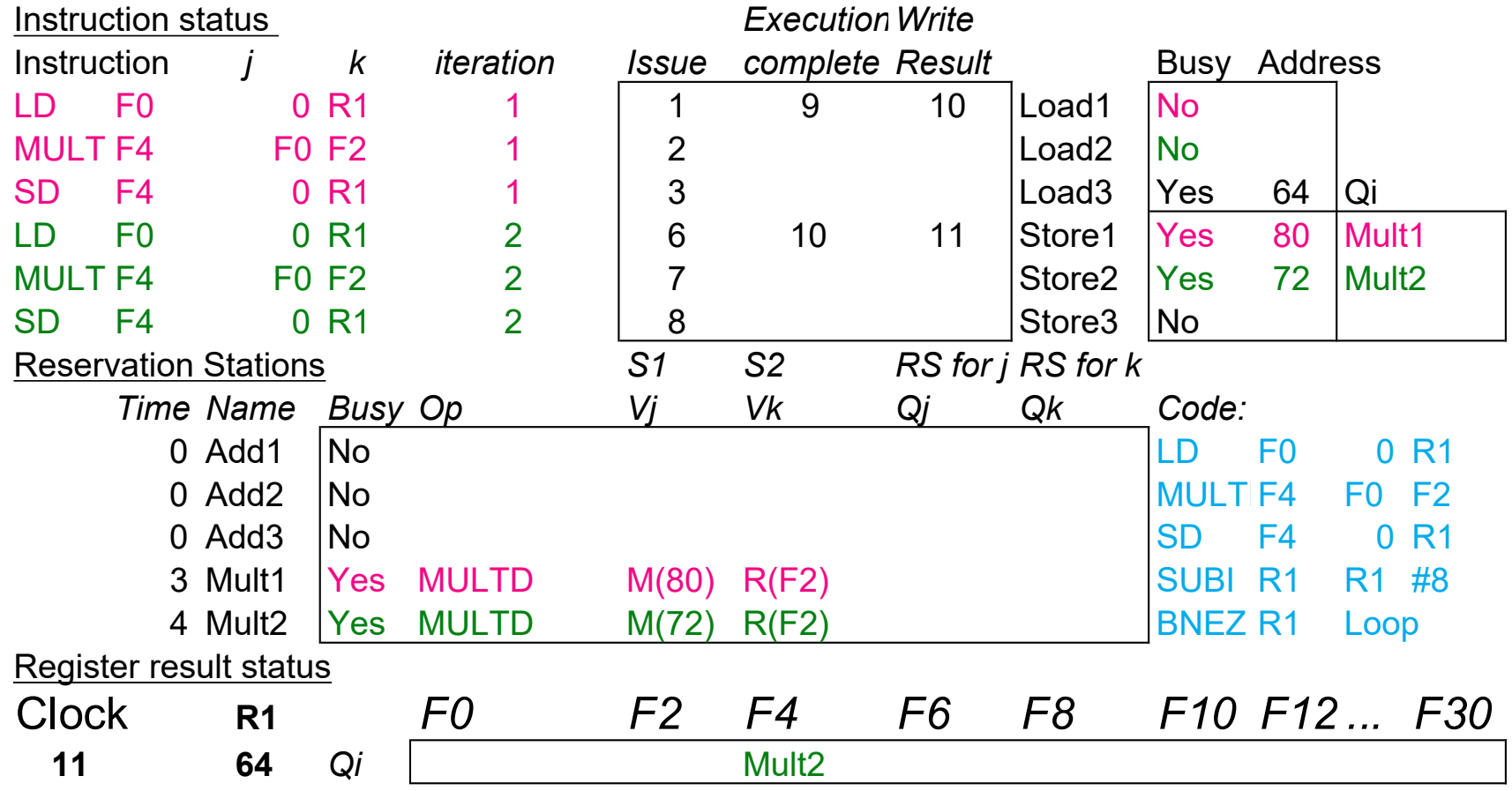

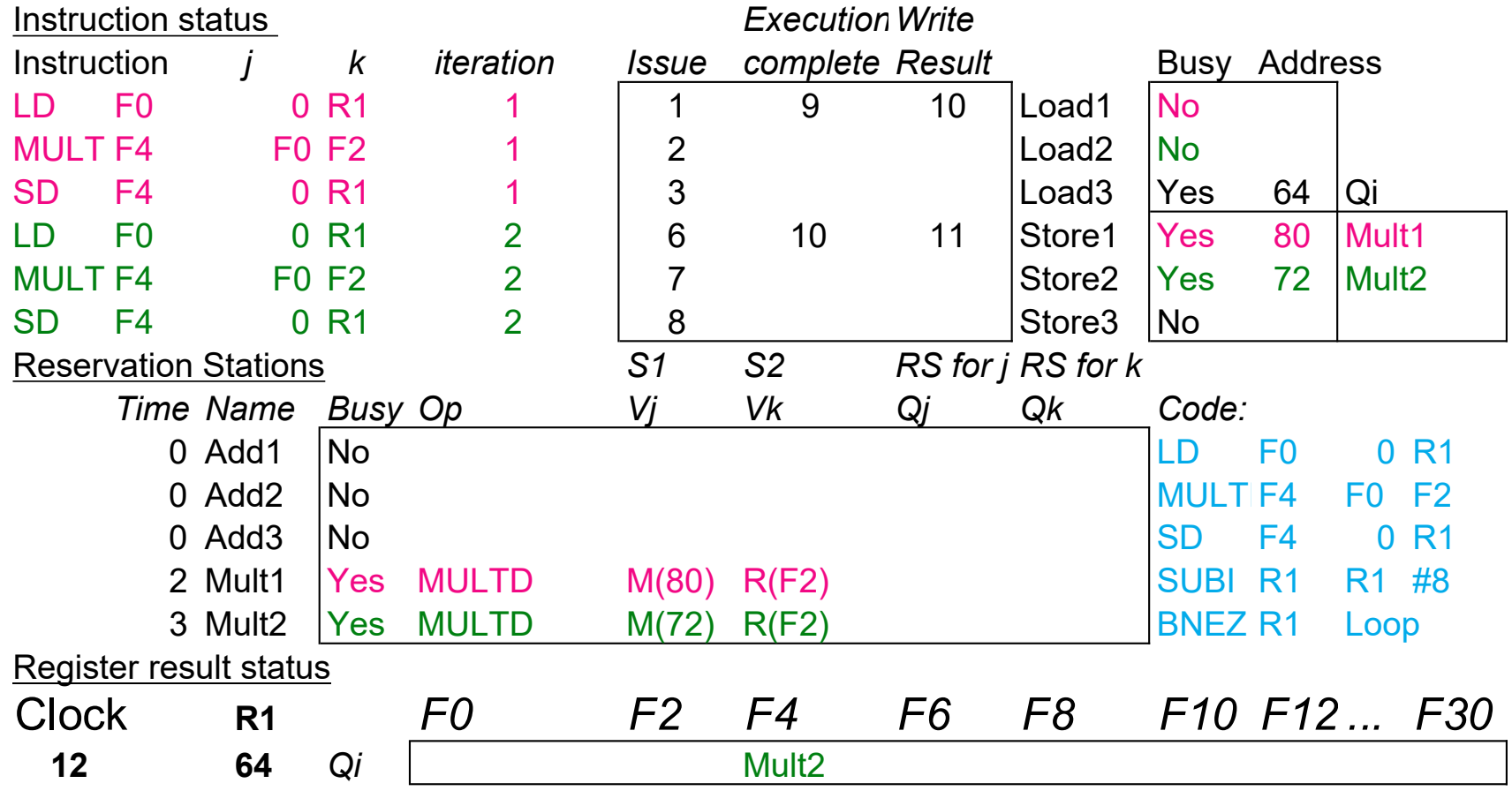

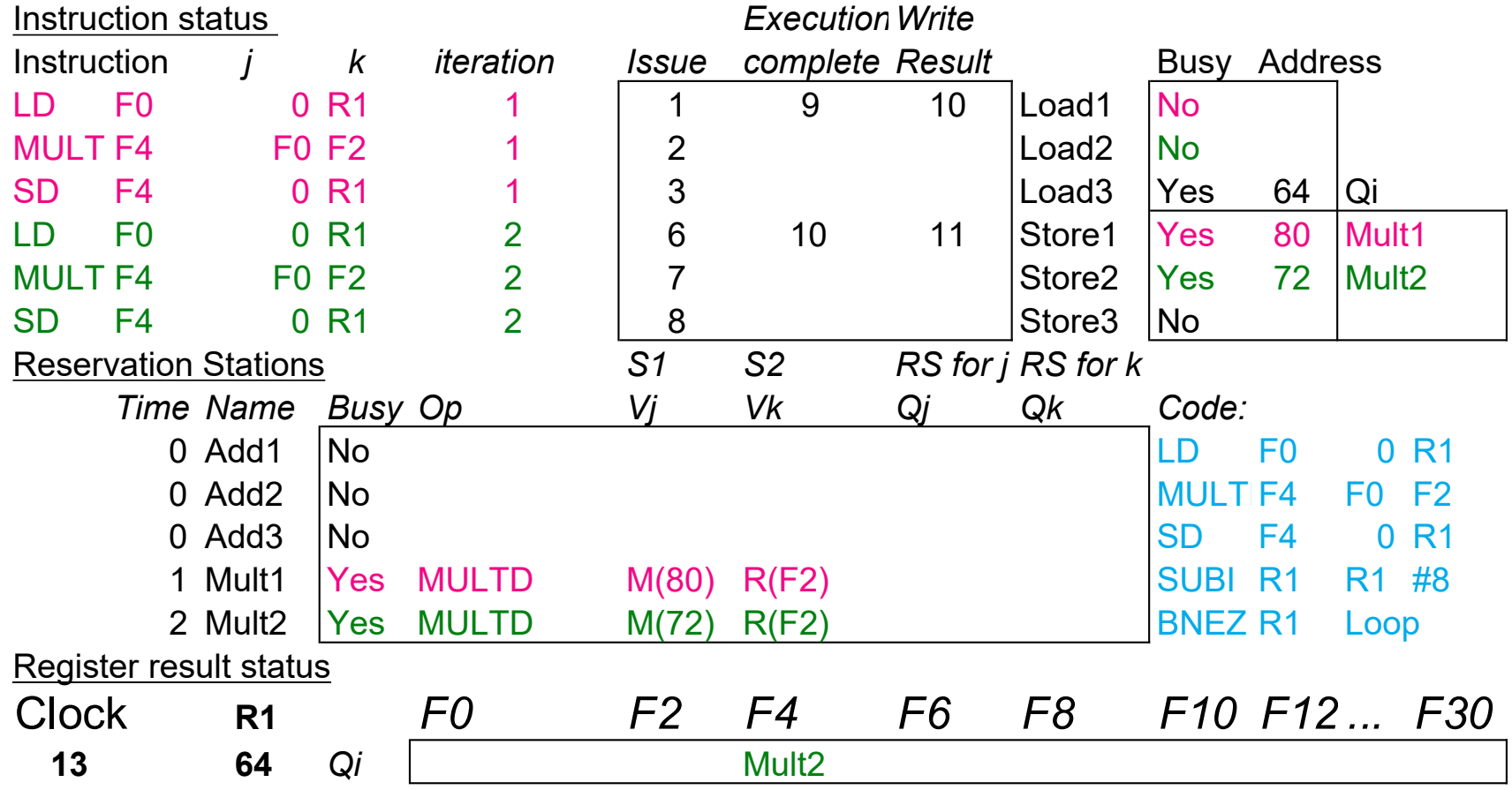

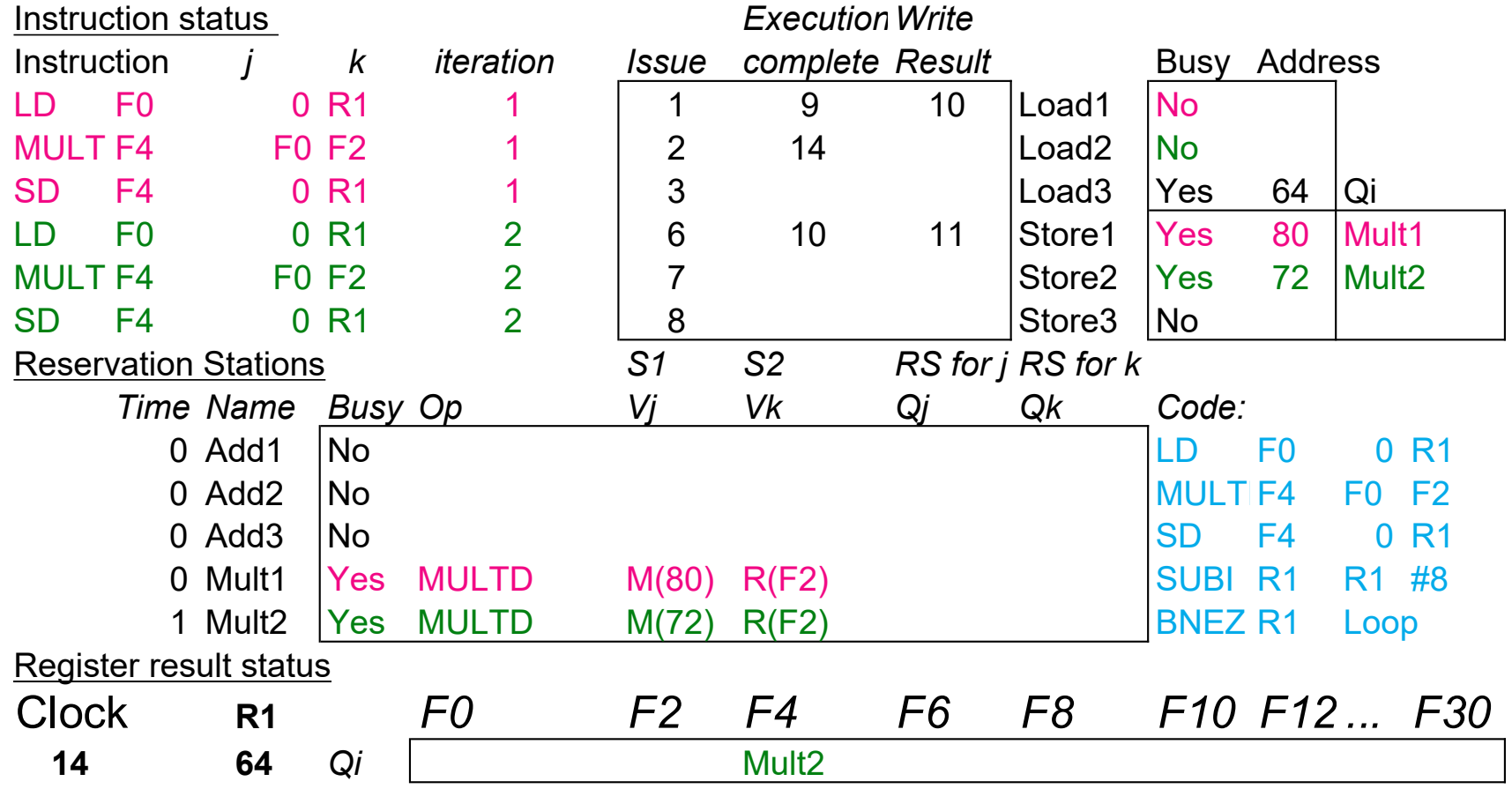

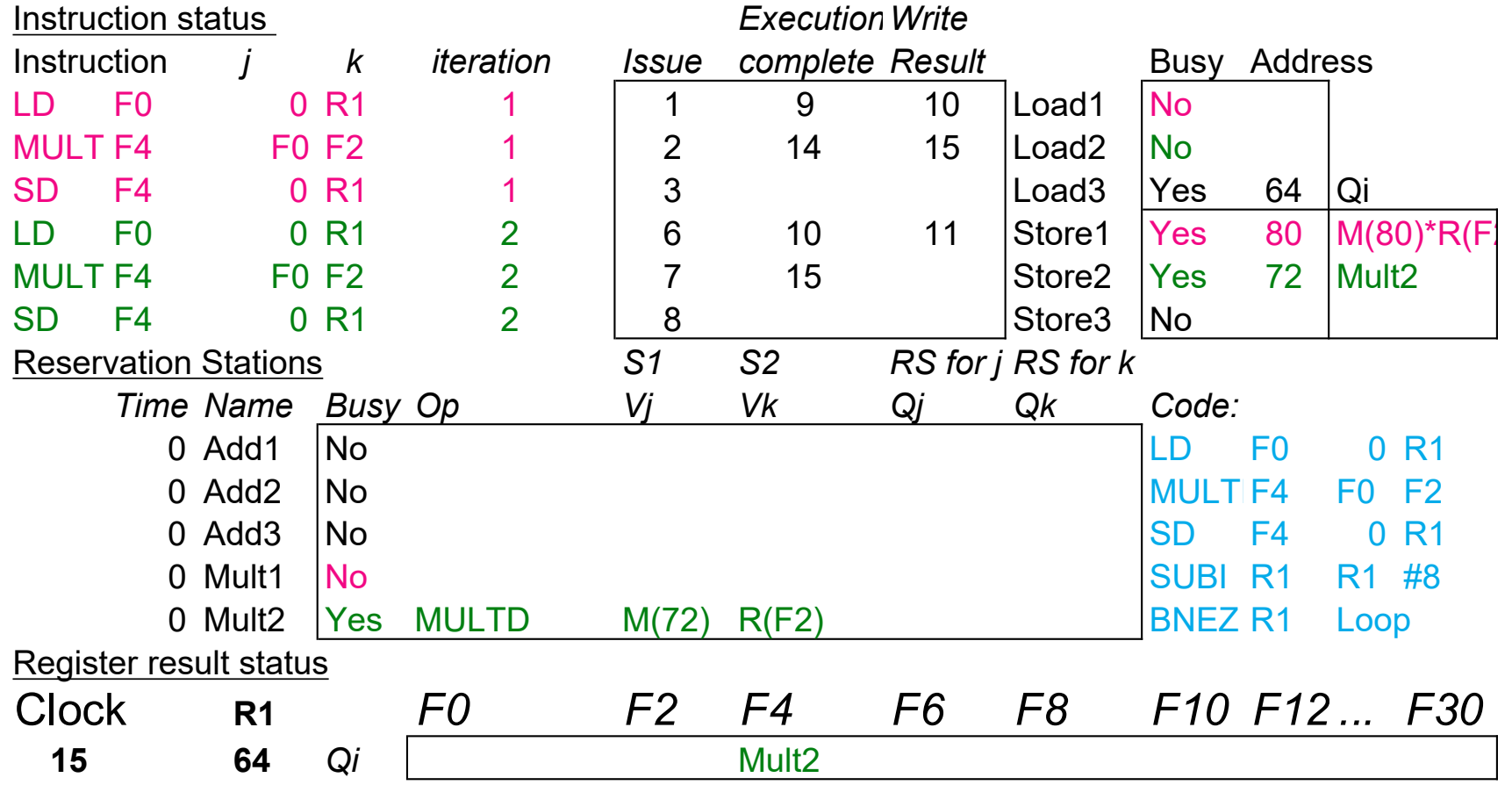

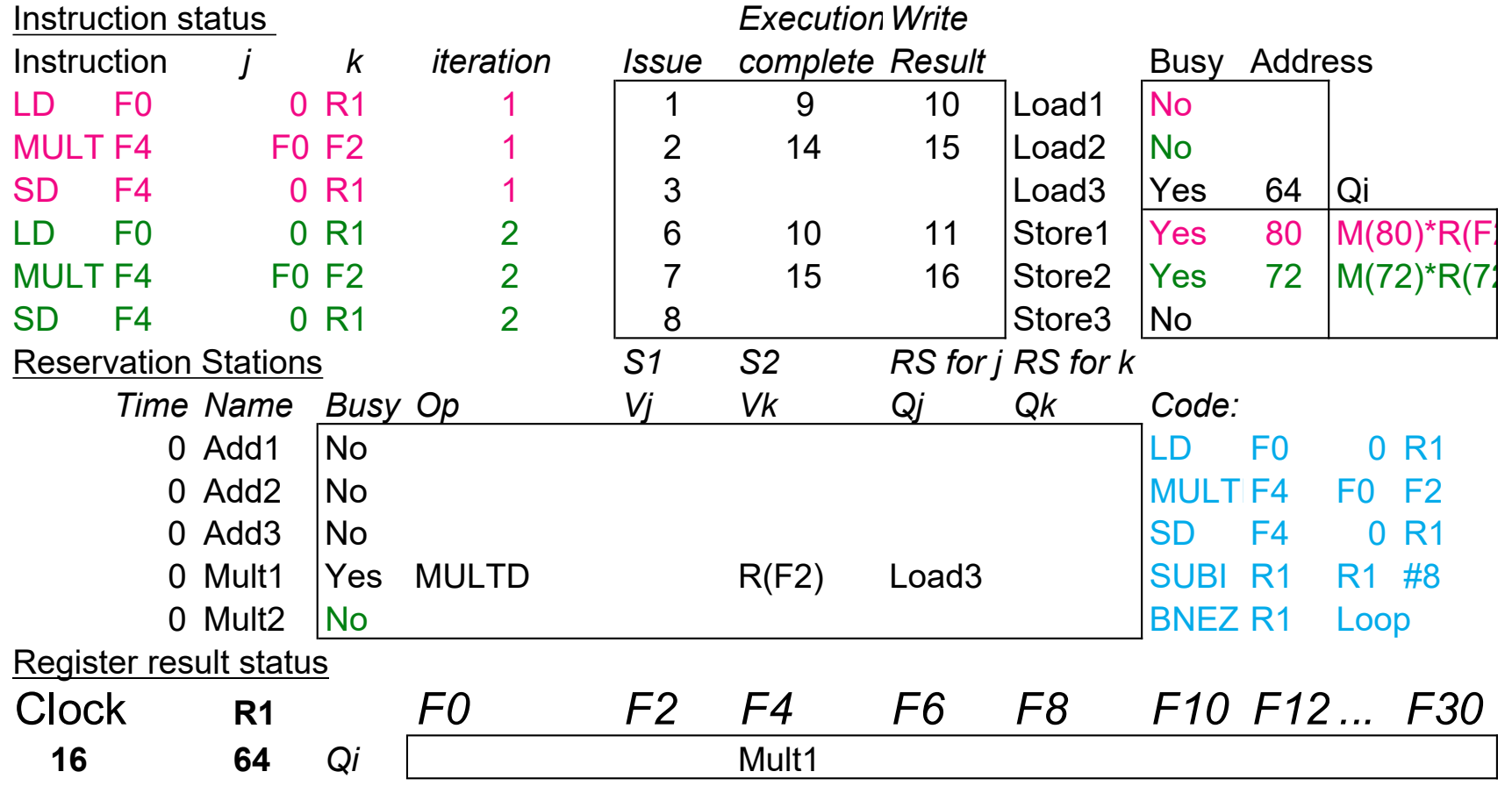

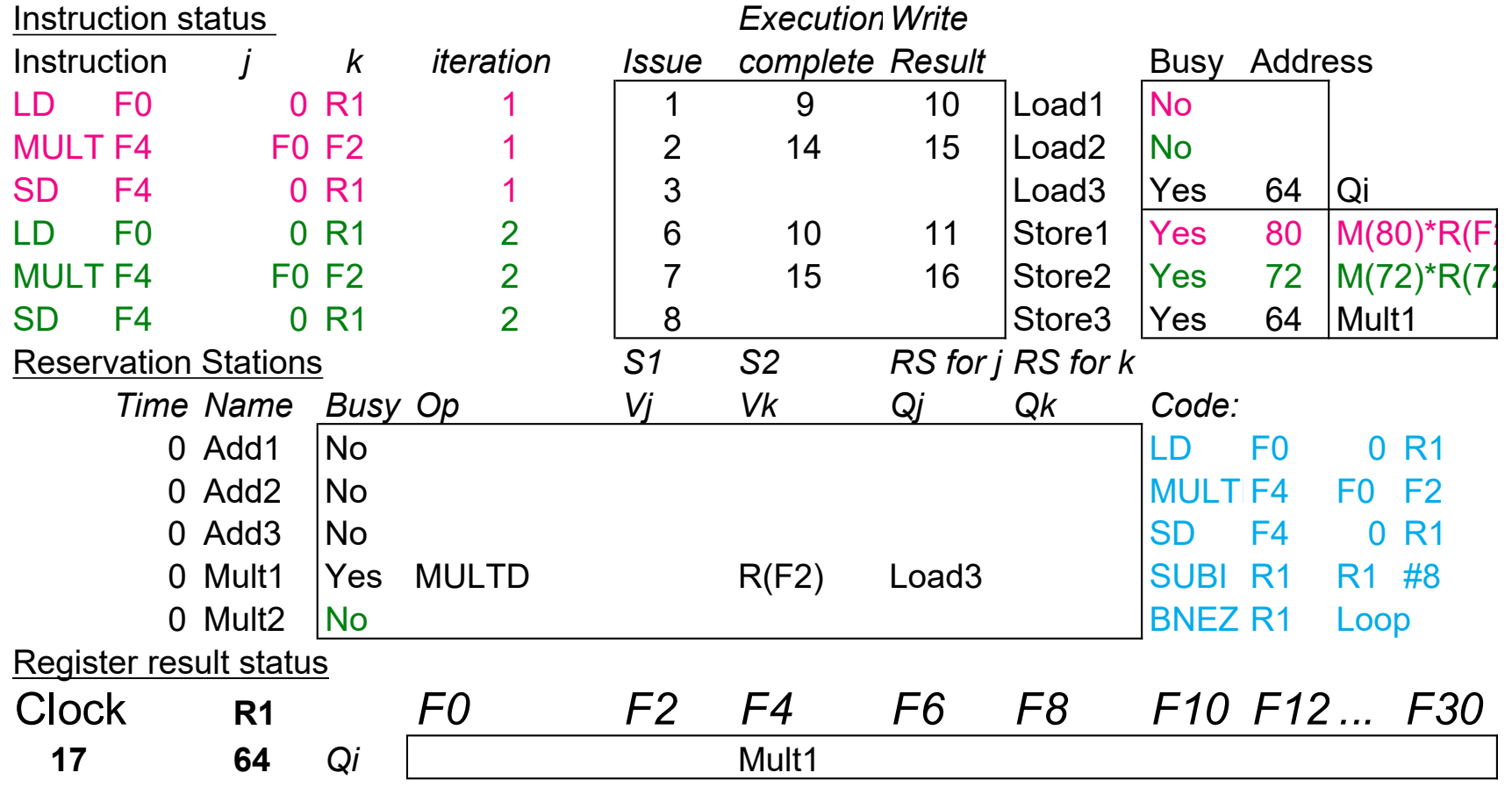

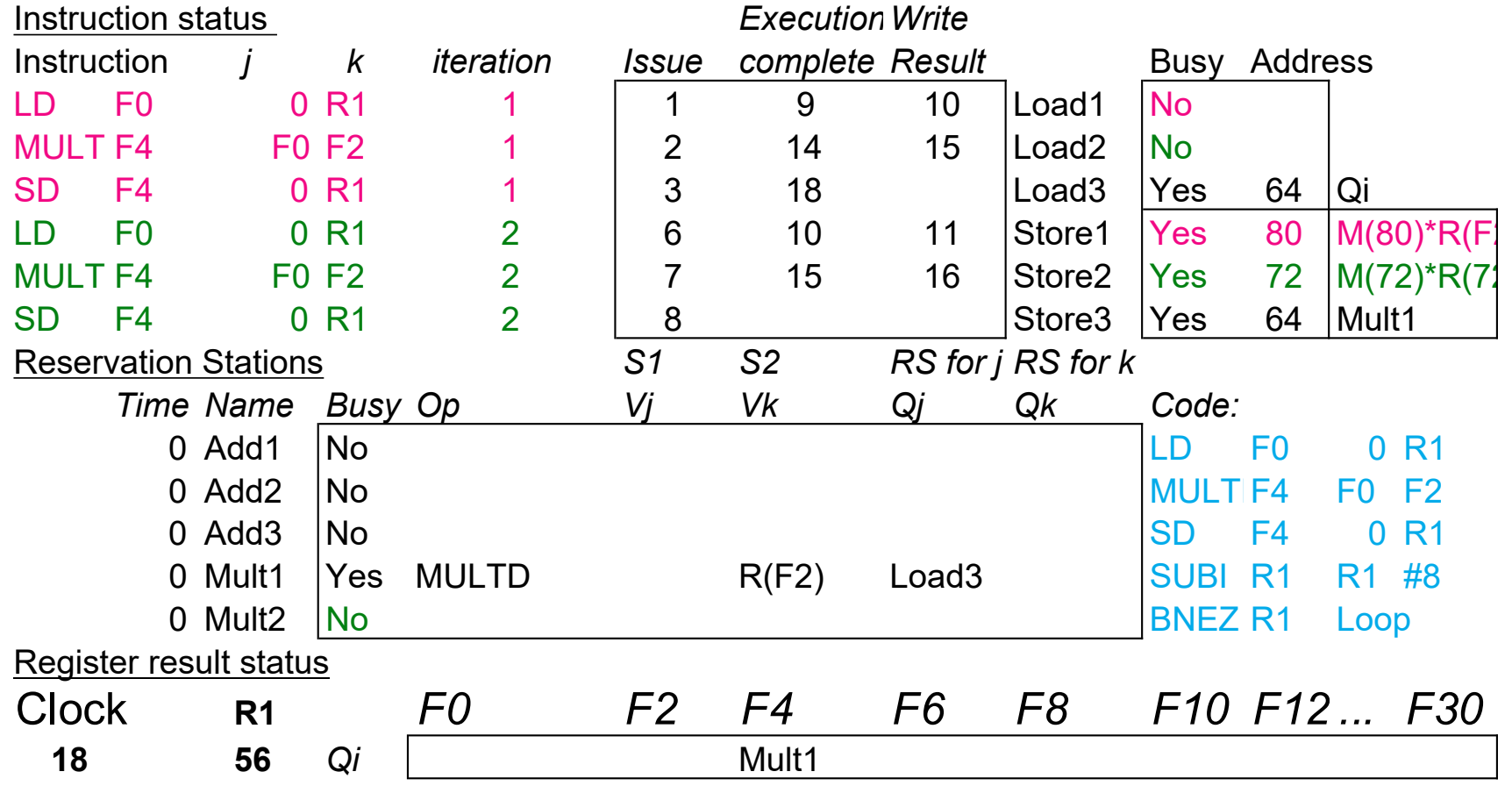

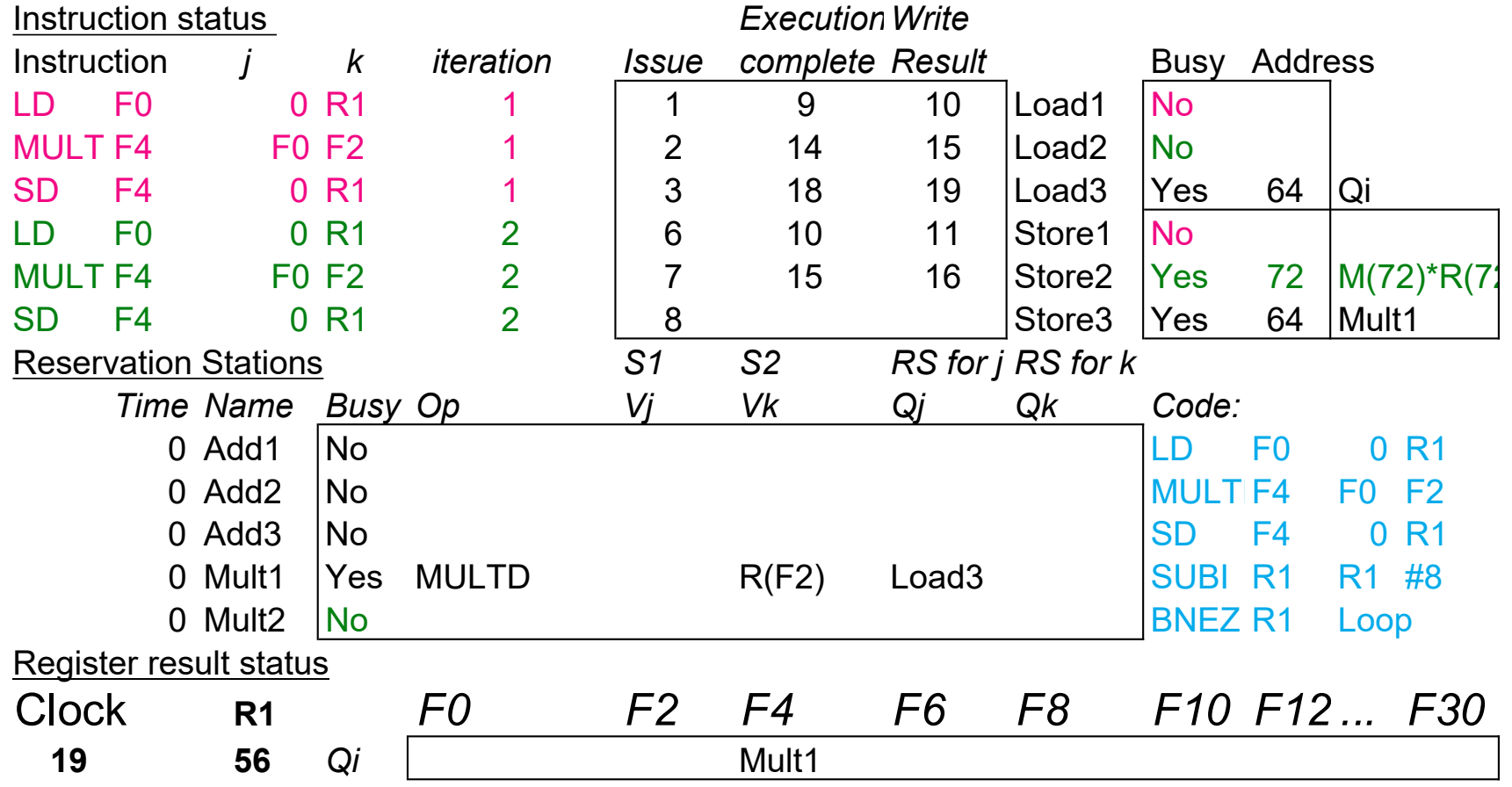

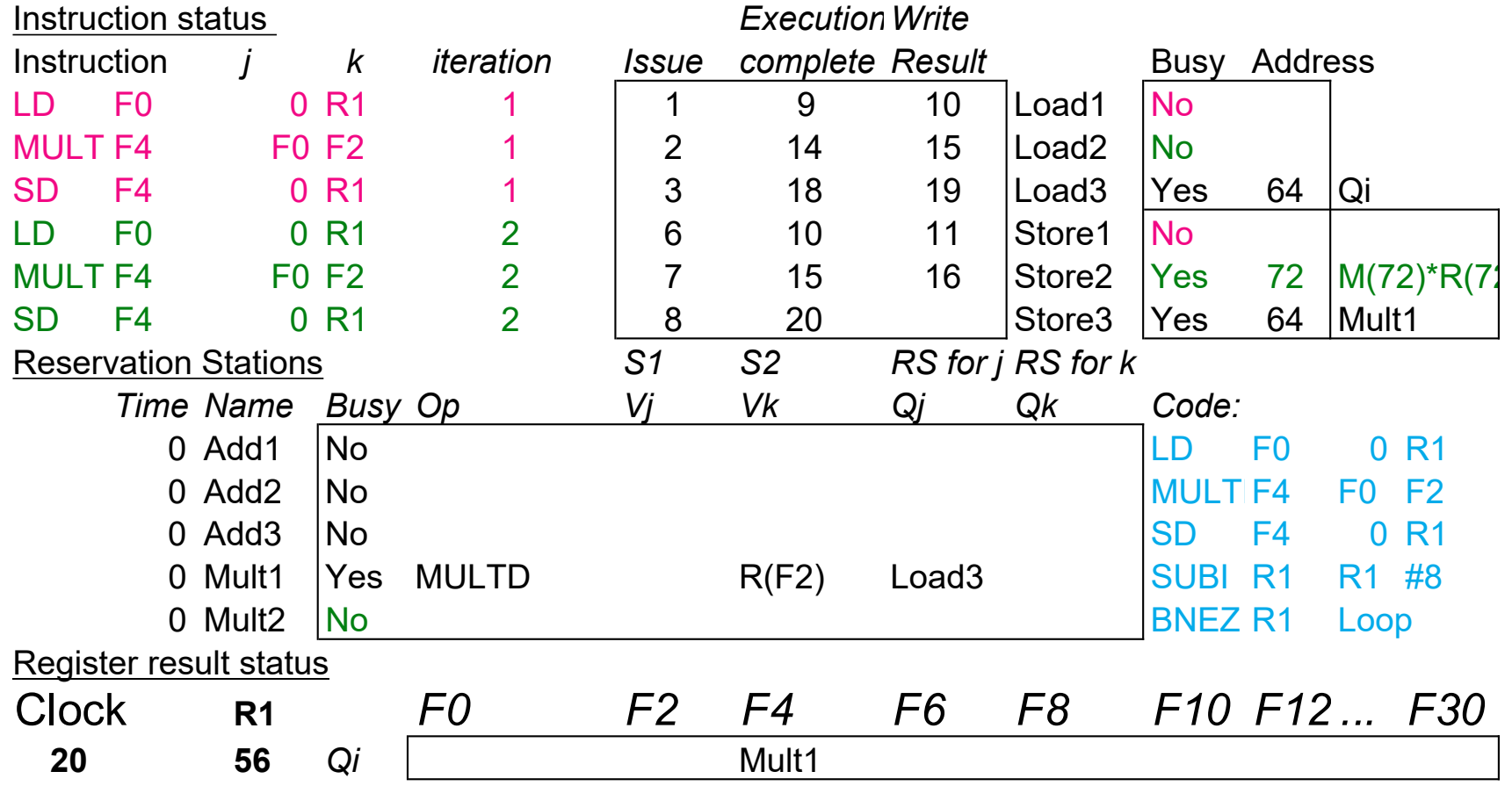

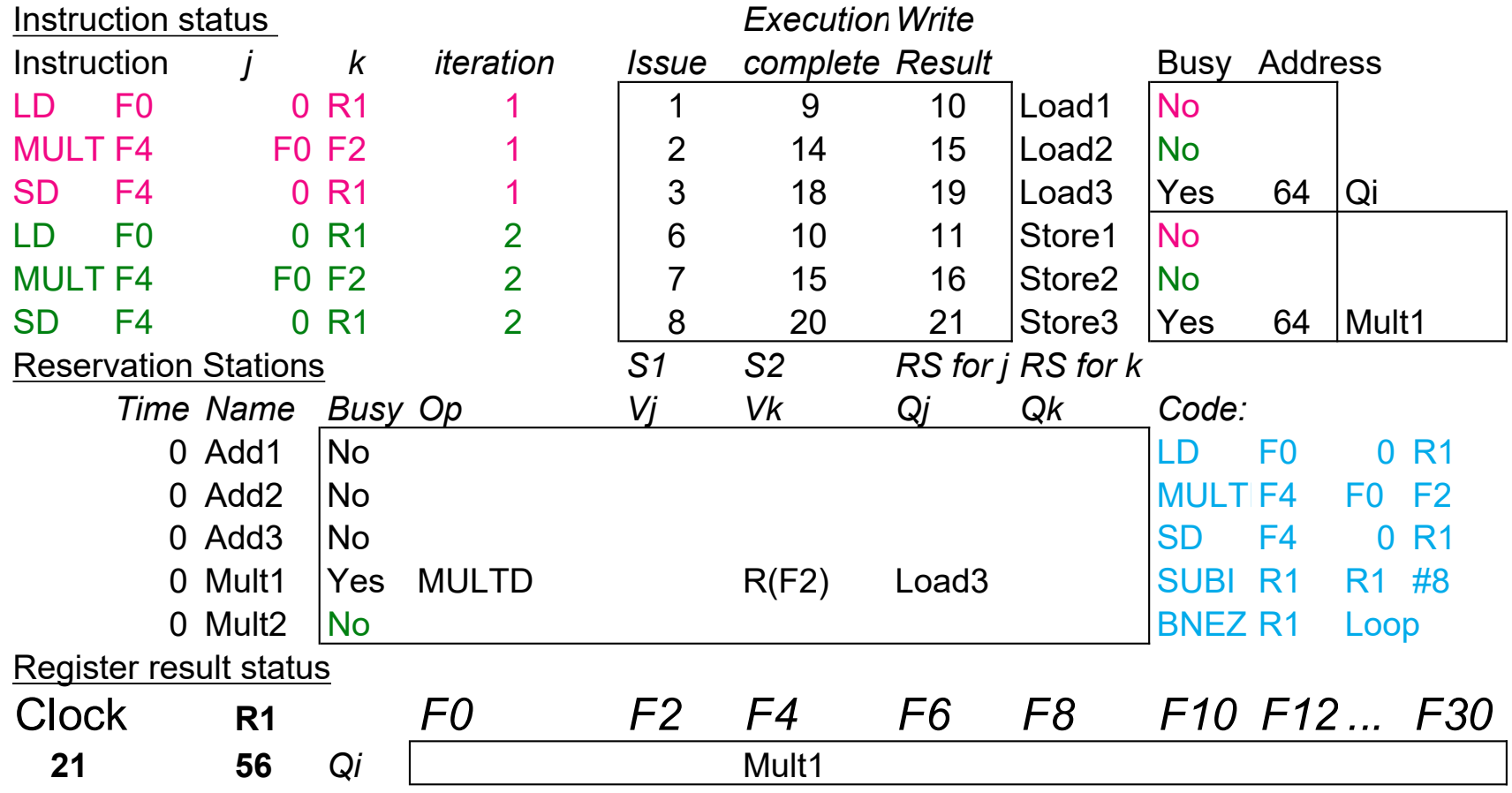

### Tomasulo Summary

- **Prevents Register as bottleneck**
- **Avoids WAR, WAW hazards of Scoreboard**
- **Allows loop unrolling in HW**
- Not limited to basic blocks (provided branch prediction)
- **Lasting Contributions** 
	- **Dynamic scheduling**
	- **Register renaming**
	- **Load/store disambiguation**